**www.startimes2.com**

**دروس في الـ OpenGL**

**الدرس :5 التحكم في شخصیات 2MD s'2 Quake**

**khatibe\_30@hotmail.fr**

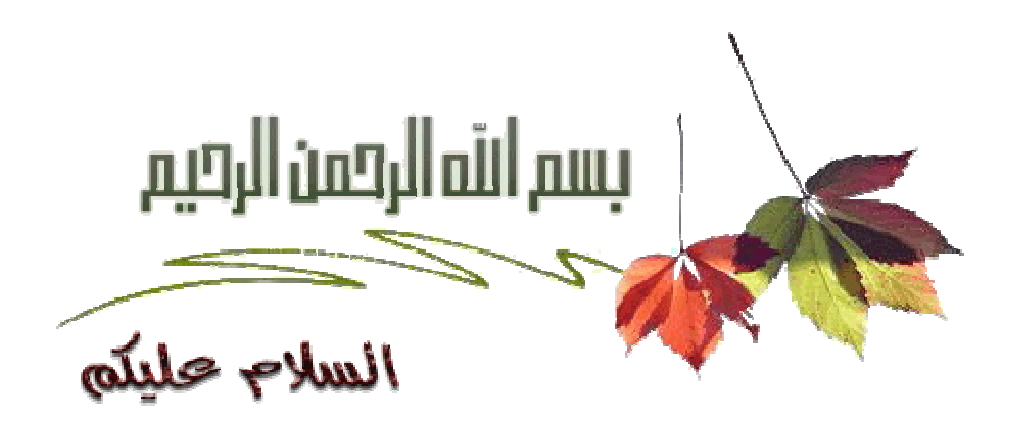

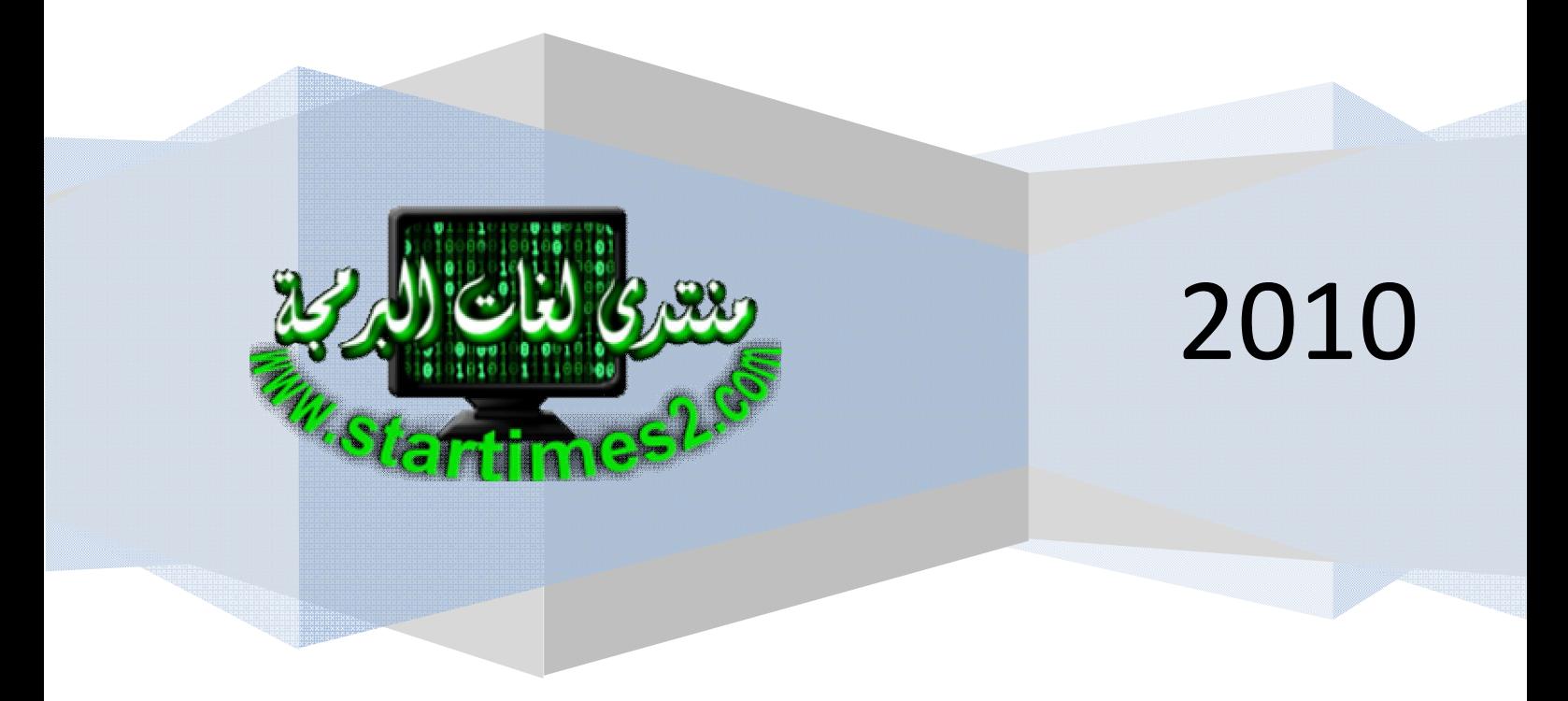

الملفات ذات اللاحقة 2md ھي ملفات تحتوي على مودیلات D3 وھي مصممة خصیصا للعبة المشھورة 2 Quake, ھي فعلا قدیمة (1997) ولكنھا بسیطة و سھلة الفھم للمبتدئین, كما قلنا سابقا, یحتوي الملف من نوع 2MD على شخصیة أو أي مودیل خاص باللعبة, یمكنك إنشاء شخصیات ثلاثیة الأبعاد و حفظھا في ملف 2md باستعمال أحد برامج التصمیم مثل D3 MilkShape.

قبل الخوص في ملفات 2md افتح الفیجوال ستدیو و أنشئ مشروع جدید من نوع console و سمھ 5Lesson و أضف إلیه ملف جدید باسم main.cpp و اكتب في الملف main.cpp نفس الكود الذي رأیناه في الدرس السابق و الذي ینشئ نافذة OpenGL و أرضیة مع أربعة جدران و كذلك اكتب الكود الذي یسمح لنا بالتجول داخل العالم الثلاثي الأبعاد بحریة, و لكن سنجري تغییرا على طریقة تحمیل الإكساءات من الصور, لذلك أضف إلى المشروع ملفین أحدھما h.textures و الآخر cpp.textures والواضح من أسمائھما أننا سنكتب بھما الدوال المسؤولة عن الإكساء و لكن ھذه المرة سنحمل الإكساء من ملفات bmp و tga و pcx, أكتب في الملف h.textures ھذا الكود:

#pragma once #ifndef \_\_TEXTURES\_H\_ #define TEXTURES H /////////////////// BMP ////////////////// // magic number "BM" #define BITMAP\_ID ('B' + ('M'<<8)) // header byte type for RLE #define RLE\_COMMAND 0 #define RLE\_ENDOFLINE 0 #define RLE\_ENDOFBITMAP 1 #define RLE\_DELTA 2 #define BI\_OS2 -1 int LoadFileBMP(char \*filename, unsigned char \*\*pixels, int \*width, int \*height, bool flipvert); /////////////////// PCX ////////////////// #pragma warning( disable : 4103 ) // used #pragma pack to change alignment // -------------------------------------------- // PCXHEADER - pcx header structure. // -------------------------------------------- #pragma pack(1) typedef struct tagPCXHEADER { unsigned char manufacturer;  $\sqrt{2}$  manufacturer unsigned char version;  $\sqrt{2}$  version unsigned char encoding; the sense of the coding type unsigned char bitsPerPixel;  $\frac{1}{2}$  // number of bits per pixel unsigned short  $x, y$ ;  $\frac{y}{x}$   $\frac{y}{x}$  ... unsigned short vidth, height;  $\frac{1}{1}$  dimensions unsigned short horzRes, vertRes; // horisontal and vertical screen resolutions unsigned char \*palette;  $\sqrt{2}$  // color palette unsigned char reserved; the served that is not the served unsigned char inumColorPlanes; the theorgeof planes unsigned short bytesPerScanLine; // byte per line unsigned short paletteType; // palette type unsigned short borzSize, vertSize; // ... unsigned char  $padding[54]$ ;  $\qquad \qquad \qquad \angle / \dots$ } PCXHEADER, \*PPCXHEADER;

```
i<br>I
                                                                            و 
#pragma pack(4)
int LoadFilePCX( const char *filename, unsigned char **pixels, int *width, int
*height, bool flipvert );
/////////////////// TGA //////////////////
#pragma warning( disable : 4103 ) // used #pragma pack to change alignment
// --------------------------------------------
// TGAHEADER - targa header.
// --------------------------------------------
#pragma pack(1)
typedef struct tagTGAHEADER
{
      unsigned char id lenght; \frac{1}{2} // size of the structure
      unsigned char color map type; // must be equal to 0
      unsigned char image type; \frac{1}{2} image compression type
      short int cm first entry; \frac{1}{2} // colormap origin (toujours 0)
      short int cm length; \frac{1}{2} // colormap length (toujours 0)
     unsigned char cm_size; // colormap_size (toujours 0)
     short int is xorigin; \frac{1}{2} // lower left X coordinate
(always 0)
    short int is yorigin; \frac{1}{2} // lower left Y coordinate
(always 0)
     short int is_width; \begin{array}{ccc} & & // \text{ image width (in pixels)} \\ \text{short int} && \text{ is\_height;} & // \text{ image height (in pixels)} \end{array}// image height (in pixels)
    unsigned char is pixel depth; // number of bits per pixel:
16, 24, 32
    unsigned char is image descriptor;// 24 bits = 0x00; 32 bits = 0x80} TGAHEADER, *PTGAHEADER;
#pragma pack(4)
// --------------------------------------------
// BGRAQUAD - 32 bits pixel
// --------------------------------------------
typedef struct tagBGRAQUAD // rgbt
{
      unsigned char bgraBlue; \frac{1}{1} blue
      unsigned char bgraGreen; // green
      unsigned char bgraRed; \sqrt{} red
      unsigned char bgraAlpha; // alpha
} BGRAQUAD, *PBGRAQUAD;
int LoadFileTGA( const char *filename, unsigned char **pixels, int *width, int
*height, bool flipvert );
/////////////////////////////////////////////////////////////////////
unsigned int LoadTexture(char *filename);
#endif //__TEXTURES_H_
```
قمنا بالتصریح عن أربع دوال: LoadFileBMP : لقراءة بیانات صورة من نوع bmp LoadFilePCX : لقراءة بیانات صورة من نوع pcx LoadFileTGA : لقراءة بیانات صورة من نوع tga LoadTexture : لتحمیل الإكساء من الملف و تعید معرف الإكساء

ֺ

أما في الملف cpp.textures فنكتب كود أجسام الدوال السابقة :

```
#include "textures.h"
#include <stdlib.h>
#include <windows.h>
#include <GL\glut.h>
#include <stdio.h>
int LoadFileBMP(char *filename, unsigned char **pixels, int *width, int
*height, bool flipvert)
{
FILE* file; \frac{1}{2} file stream
BITMAPFILEHEADER *bmfh; // bitmap file header
BITMAPINFOHEADER *bmih; // bitmap info header (windows)
BITMAPCOREHEADER *bmch; // bitmap core header (os/2)
RGBTRIPLE *os2_palette; // pointer to the color palette os/2<br>RGBOUAD *win palette; // pointer to the color palette
                              *win palette; // pointer to the color palette
windows
char *buffer; // buffer storing the entire file
unsigned char *ptr; \sqrt{2} // pointer to pixels data
int bitCount; // number of bits per pixel
int compression; \frac{1}{2} // compression type (rgb/rle)
int the row, col, i; the limit of the row, col, i; the row of the row of the row of \sim 1.17 in the row of the row of the row of the row of the row of the row of the row of the row of the row of the row of the row of the 
int w, h; \forall // width, height
/////////////////////////////////////////////////////
// read the entire file in the buffer
file = fopen( filename, "rb" );
if(file == NULL)return 0;
fseek(file, 0, SEEK END);
long flen = ftell(file);
fseek(file, 0, SEEK SET);
buffer = new char[ \bar{f}len + 1 ];
fread(buffer, flen, 1, file);
char *pBuff = buffer;fclose(file);
/////////////////////////////////////////////////////
// read the header
bm f = (BITMAPFILEHERDER *) pBuffer;pBuff += sizeof( BITMAPFILEHEADER );
// verify that it's a BITMAP file
printf("%c", bmfh->bfType);
if( bmfh->bfType != BITMAP_ID )
{
delete [] buffer;
return 0;
}
bmch = (BITMAPCOREHEADER *)pBuff;
bmih = (BITMAPINFOHEADER *)pBuff;
if( (bmih->biCompression < 0) || (bmih->biCompression > 3) )
{
// OS/2 style
pBuff += sizeof( BITMAPCOREHEADER );
bitCount = bmch-\text{bcBitCount};compression = BI_OS2;
w = bmch->bcWidth;
h = bmch->bcHeight;
}
else
{
```
٦

 $\overline{a}$ 

```
// WINDOWS style
pBuff += sizeof( BITMAPINFOHEADER );<br>bitCount = bmih->biBitCount;
           = bmih->biBitCount;
compression = bmih->biCompression;
w = bmin->bividth;h = bmih->bifleigh;
}
if( width )
*width = w;if( height )
*height = h;
if( !pixels )
{
delete [] buffer;
return (-1);
}
/////////////////////////////////////////////////////
// read the palette
if( bitCount \leq 8 )
{
// 24 and 32 bits images are not paletted
// ajust the palette pointer to the memory in the buffer
os2 palette = (RGBTRIPLE * )pBuff;win<sup>-</sup>palette = (RGBQUAD * )pBuffer;1/ [number of colors in the palette] * [size of one pixel]
pBuff += (1 << bitCount) * (bitCount >> 3) * sizeof( unsigned char);
}
/////////////////////////////////////////////////////
// allocate memory to store pixel data
*pixels = new unsigned char[ w * h * 4 ];
ptr = \& (*pixels) [0];
// move the pixel data pointer to the begening of bitmap data
pBuffer + (bm->bfOfOfBits * sizeof( char));/////////////////////////////////////////////////////
// read pixel data following the image compression
// type and the number of bits per pixels
/////////////////////////////////////////////////////
switch( compression )
{
case BI_OS2:
case BI_RGB:
{
for( row = h - 1; row >= 0; row--)
{
if( flipvert )
ptr = \& (*pixels) [ row * w * 4 ];
switch( bitCount )
\left\{ \right.case 1:
{
// RGB 1 BITS
for( col = 0; col < (int)(w / 8); col++){
// read the current pixel
unsigned char color = *( (unsigned char *) (pBuff++));
for( i = 7; i \ge 0; i = -, ptr == 4 )
{
      // convert indexed pixel (1 bit) into rgba (32 bits) pixel
      int clrIdx = ((color & (1<<i)) > 0);
```

```
if( compression == BI_OS2 )
      {
            ptr[0] = os2_palette[ clrIdx ].rgbtRed;
            ptr[1] = \cos^{\pi} palette[ clrIdx ].rgbtGreen;
            ptr[2] = \cos^2\theta palette[ clrIdx ].rgbtBlue;
            ptr[3] = 255;}
      else
      {
            ptr[0] = win palette[ clrIdx ].rgbRed;
            ptr[1] = win palette[ clrIdx ].rgbGreen;
            ptr[2] = win palette[ clrIdx ].rgbBlue;
            ptr[3] = 255;}
}
}
case 4:
{
// RGB 4 BITS
for( col = 0; col < (int)(w / 2); col++, ptr += 8)
{
// read the current pixel
unsigned char color = *( (unsigned char *) (pBuff++));
// convert indexed pixel (4 bits) into rgba (32 bits) pixel
int clrIdx;
if( compression == BI_OS2 )
{
      clrIdx = (color \gg 4);
      ptr[0] = os2_palette[ clrIdx ].rgbtRed;
      ptr[1] = os2 palette[ clrIdx ].rgbtGreen;
      ptr[2] = os2 palette[ clrIdx ].rgbtBlue;
      ptr[3] = 255;clrIdx = (color & Ox0F);
      ptr[4] = os2 palette[ clrIdx ].rgbtRed;
      ptr[5] = os2_palette[ clrIdx ].rgbtGreen;
      ptr[6] = os2 palette[ clrIdx ].rgbtBlue;
      ptr[7] = 255;
}
else
{
      clrIdx = \text{(color } > > 4);ptr[0] = win palette[ clrIdx ].rgbRed;
      ptr[1] = win palette[ clrIdx ].rgbGreen;
      ptr[2] = win palette[ clrIdx ].rgbBlue;
      ptr[3] = 255;clrIdx = (color & Qx0F);ptr[4] = win palette[ clrIdx ].rgbRed;
      ptr[5] = win_palette[ clrIdx ].rgbGreen;
      ptr[6] = win_palette[ clrIdx ].rgbBlue;
      ptr[7] = 255;}
}
break;
}
case 8:
{
// RGB 8 BITS
for( col = 0; col < w; col++, ptr += 4)
```

```
{
// read the current pixel
unsigned char color = *( (unsigned char *) (pBuff++));
// convert indexed pixel (8 bits) into rgba (32 bits) pixel
if( compression == BI OS2 )
{
      ptr[0] = os2_palette[ color ].rgbtRed;
      ptr[1] = os2 palette[ color ].rgbtGreen;
      ptr[2] = \cos^2\theta palette[ color ].rgbtBlue;
      ptr[3] = 255;
}
else
{
      ptr[0] = win palette[ color ].rgbRed;
      ptr[1] = win palette[ color ].rgbGreen;
      ptr[2] = win palette[ color ].rgbBlue;
      ptr[3] = 255;
}
}
break;
}
case 24:
{
// RGB 24 BITS
for( col = 0; col < w; col++, ptr += 4)
{
// convert bgr pixel (24 bits) into rgba (32 bits) pixel
RGBTRIPLE *pix = (RGBTRIPLE *)pBuff;
pBuff += sizeof( RGBTRIPLE );
ptr[0] = pix->rgbtRed;
ptr[1] = pix->rgbtGreen;
ptr[2] = pix->rgbtBlue;
ptr[3] = 255;}
break;
}
case 32:
{
// RGB 32 BITS
for( col = 0; col < w; col++, ptr += 4)
{
// // convert bgr pixel (32 bits) into rgba (32 bits) pixel
RGBQUAD *pix = (RGBQUAD *)pBuffer;pBuff += sizeof( RGBQUAD );
ptr[0] = pix->rgbRed;
ptr[1] = pix->rgbGreen;
ptr[2] = pix \rightarrow rgbBlue;ptr[3] = 255;
}
break;
}
}
}
break;
}
```

```
case BI_RLE8:
{
// RLE 8 BITS
for( row = h - 1; row >= 0; row-- )
{
if( flipvert )
ptr = \& (*pixels) [ row * w * 4 ];
for( col = 0; col < w; /* nothing */ )
{
// get one packet (2 bytes)
unsigned char byte1 = *( (unsigned char *) (pBuff++));
unsigned char byte2 = *( (unsigned char *) (pBuff++));
if( byte1 == RLE COMMAND ){
// absolute encoding
for( i = 0; i < byte2; i++, ptr += 4, col++)
{
// read the current pixel
unsigned char color = *( (unsigned char *) (pBuff++));
// convert indexed pixel (8 bits) into rgba (32 bits) pixel
ptr[0] = win palette[ color ].rgbRed;
ptr[1] = win_palette[ color ].rgbGreen;
ptr[2] = win_palette[ color ].rgbBlue;
ptr[3] = 255;}
if( (byte2 % 2) == 1)
pBuff++;
}
else
{
// read next pixels
for( i = 0; i < byte1; i++, ptr += 4, col++)
{
// convert indexed pixel (8 bits) into rgba (32 bits) pixel
ptr[0] = win palette[ byte2 ].rable;ptr[1] = win palette[ byte2 ].rgbGreen;
ptr[2] = win palette [ byte2 ].rgbBlue;
ptr[3] = 255;} 
}
}
}
break;
}
case BI_RLE4:
{
// RLE 4 BITS
unsigned char color;
int bytesRead = 0; \frac{1}{\sqrt{2}} number of bytes read
for( row = h - 1; row >= 0; row-- )
{
if( flipvert )
ptr = \& (*pixels) [ row * w * 4 ];
for( col = 0; col < w; /* nothing */ )
{
// get one packet (2 bytes)
unsigned char byte1 = *( (unsigned char *) (pBuff++));
unsigned char byte2 = *((unsigned char *) (pBuff++));
bytesRead += 2;if( byte1 == RLE COMMAND )
```

```
{
// absolute encoding
unsigned char databyte;
for( i = 0; i < byte2; i++, ptr += 4, col++)
{
if( (i \; 8 \; 2) == 0 )
{
      // read the current pixel
      databyte = *((unsigned char *)(pBuff++));
      bytesRead++;
      color = (databyte \gg 4); // 4 first bits
}
else
{
      color = (databyte & 0x0F); // 4 last bits
}
// convert indexed pixel (4 bits) into rgba (32 bits) pixel
ptr[0] = win palette[ color ].rgbRed;
ptr[1] = win palette[ color ].rgbGreen;
ptr[2] = win palette[ color ].rgbBlue;
ptr[3] = 255;}
while( (bytesRead % 2) != 0 )
{
pBuff++;
bytesRead++;
}
}
else
{
// read next pixels
for( i = 0; i < bytel; i++, ptr += 4, col++)
{
if( (i \; 8 \; 2) == 0 )
      color = (byte2 >> 4); // 4 first bits
else
      color = (byte2 & 0x0F); // 4 last bits
// convert indexed pixel (4 bits) into rgba (32 bits) pixel
ptr[0] = win palette[ color ].rgbRed;
ptr[1] = win_palette[ color ].rgbGreen;
ptr[2] = win_palette[ color ].rgbBlue;
ptr[3] = 255;} 
}
}
}
break;
}
}
// free buffer memory
```

```
9
```
int LoadFilePCX( const char \*filename, unsigned char \*\*pixels, int \*width, int

delete [] buffer; // return success

\*height, bool flipvert )

return 1;

}

{

```
FILE* file; // file stream
PCXHEADER *header; \angle/ header PCX
unsigned char *data; \frac{1}{4} // uncompressed paletted image
data
unsigned char *ptr; \sqrt{2} // pointer to pixels data
unsigned char c; \frac{c}{r} chares are \frac{c}{r} temporary variable
char *buffer; \frac{1}{2} // buffer storing the entire file
int idx = 0; // temporary variable
int mumRepeat; the numRepeat of \ell temporary variable
int i, j; \frac{1}{2} // temporary variables
/////////////////////////////////////////////////////
// read the entire file in the buffer
file = fopen( filename, "rb" );
if(file == NULL)return 0;
fseek(file, 0, SEEK_END);
long flen = ftell(file);
fseek(file, 0, SEEK_SET);
buffer = new char \left[\overline{f} \text{len} + 1\right];
fread(buffer, flen, 1, file);
char *pBuff = buffer;fclose(file);
/////////////////////////////////////////////////////
header = (PCXHEADER *)pBuff;<br>if((header->manufacturer != 10)
if( (header->manufacturer != 10) ||
(header->version != 5) ||
(header->encoding != 1) ||
(header->bitsPerpixel = 8))
{
return 0;
}
header->width = header->width - header->x + 1;
header->height = header->height - header->v + 1;
if( width )
*width = header->width;
if( height )
*height = header->height;
if( !pixels )
{
delete [] buffer;
return (-1);
}
// allocate memory for image data
data = new unsigned char[ header->width * header->height ];
pBuffer = (char *) \delta buffer[ 128 ];
// uncode compressed image (RLE)
while( idx < (header->width * header->height) )
{
if( (c = * (pBuffer+) ) > 0xbf)
{
numRepeat = 0 \times 3f & c;
c = * (pBuffer++);
for( i = 0; i < numRepeat; i++ )
data\int idx++ \int = c;
}
else
data[idx++] = c;
}
```

```
// the palette is located at the 769th last byte of the file
pBuffer[ flen - 769 ];
// verify the palette; first char must be equal to 12
if('k) | 12){
delete [] buffer;
delete [] data;
return 0;
}
// read the palette
header->palette = (unsigned char * )pBuff;
// allocate memory for 32 bits pixel data
*pixels = new unsigned char[ header->width * header->height * 4 ];
ptr = \& (*pixels)[0];
// convert from paletted to 32 bits rgba pixels
for( \dot{\eta} = header->height - 1; \dot{\eta} > 0; \dot{\eta}-- )
{
if( flipvert )
ptr = \& (*pixels) [ j * header->width * 4 ];
for( i = 0; i < header->width; i++, ptr += 4 )
{
int color = 3 * data[ j * header-> width + i ];ptr[0] = (unsigned char)header->palette[ color + 0 ];
ptr[1] = (unsigned char)header->palette[ color + 1 ];
ptr[2] = (unsigned char) header->palette[ color + 2 ];
ptr[3] = (unsigned char) 255;
}
}
delete [] data;
return 1;
}
int LoadFileTGA( const char *filename, unsigned char **pixels, int *width, int
*height, bool flipvert )
{
FILE* file; \frac{1}{2} // file stream
TGAHEADER *tgah; \frac{1}{2} *tgah; \frac{1}{2} targa header
RGBTRIPLE *palette; // pointer on the color palette
char *buffer; // buffer storing the entire file
unsigned char *ptr; \sqrt{2} // pointer to pixels data
int row, col, i; // temporary variables
/////////////////////////////////////////////////////
// read the entire file in the buffer
file = fopen( filename, "rb" );
if(file == NULL)return 0;
fseek(file, 0, SEEK END);
long flen = ftell(file);
fseek(file, 0, SEEK SET);
buffer = new char[ \bar{f}len + 1 ];
fread(buffer, flen, 1, file);
char *pBuff = buffer;fclose(file);
// read the header
t \text{gah} = (\text{TGAHEADER} * ) \text{pBuff};pBuff += sizeof( TGAHEADER );
if( width )
*width = tgah->is width;
if( height )
*height = tgah->is height;
```

```
if( !pixels )
{
delete [] buffer;
return (-1);
}
// allocate memory to store pixel data
*pixels = new unsigned char[ tgah->is width * tgah->is height * 4 ];
ptr = \frac{1}{2} \left(\frac{1}{2} + \frac{1}{2}\right) \left[0\right];
// move the pixel data pointer to the begening of bitmap data
if( tgah->id_lenght )
pBuffer + (tgah->id length * sizeof( unsigned char));/////////////////////////////////////////////////////
// read the palette
if( tgah->color_map_type )
{
// 24 and 32 bits images are not paletted
// ajust the palette pointer to the memory in the buffer
palette = (RGBTRIPLE * )pBuffer;pBuff += tgah->cm length * (tgah->cm size >> 3) * sizeof( unsigned char );
}
/////////////////////////////////////////////////////
// read pixel data following the image compression
// type and the number of bits per pixels
/////////////////////////////////////////////////////
switch( tgah->image type )
\left\{ \right.case 0:
// pas de données image
break;
case 1:
// COLOR-MAPPED BGR 8 BITS GREYSCALE
case 3:
{
// COLOR-MAPPED BGR 8 BITS
for( row = tgah->is height - 1; row >= 0; row-- )
{
if( flipvert )
ptr = \&(*pixels) [ row * tgah->is width * 4 ];
for( col = 0; col < tgah->is width; col++, ptr += 4 )
{
// read the current pixel
unsigned char color = *( (unsigned char *) (pBuff++));
// convert indexed pixel (8 bits) into rgba (32 bits) pixel
ptr[0] = palette[ color ].rgbtRed; // b->r
ptr[1] = palette[ color ].rgbtGreen; // q\rightarrow qptr[2] = palette[ color ].rgbtBlue; // r->bptr[3] = 255; \frac{1}{255}}
}
break;
}
case 2:
{
for( row = tgah->is height - 1; row >= 0; row-- )
{
if( flipvert )
ptr = \& (*pixels) [ row * tgah->is width * 4 ];
for( col = 0; col < tgah->is width; col++, ptr += 4 )
{
switch( tgah->is pixel depth )
{
```

```
case 16:
{
// TRUE-COLOR BGR 16 BITS
// read the current pixel
unsigned short color = *((unsigned short *)pBuff);
pBuff += sizeof( short );
// convert bgr (16 bits) pixel into rgba (32 bits) pixel
ptr[0] = ((color & 0x7C00) >> 10) << 3; // b->r
ptr[1] = ((color & 0x03E0) >> 5) << 3; // q->q
ptr[2] = ((color & 0x001F) >> 0) << 3; // r->b
ptr[3] = 255; // alpha
break;
}
case 24:
{
// TRUE-COLOR BGR 24 BITS
// convert bgr (24 bits) pixel into rgba (32 bits) pixel
RGBTRIPLE *pix = (RGBTRIPLE *)pBuff;
pBuff += sizeof( RGBTRIPLE );
ptr[0] = pix->rgbtRed;
ptr[1] = pix->rgbtGreen;
ptr[2] = pix->rgbtBlue;
ptr[3] = 255;
break;
}
case 32:
{
// TRUE-COLOR BGR 32 BITS
// convert bgr (32 bits) pixel into rgba (32 bits) pixel
BGRAQUAD *pix = (BGRAQUAD *)pBuff;
pBuff += sizeof( BGRAQUAD );
ptr[0] = pix->bgraRed;
ptr[1] = pix->bgraGreen;
ptr[2] = pix->bgraBlue;
ptr[3] = pix->bgraAlpha;
break;
}
}
}
}
break;
}
case 9:
// RLE COLOR-MAPPED BGR 8 BITS
case 11:
{
// RLE COLOR-MAPPED BGR 8 BITS GREYSCALE
unsigned char packetHeader, packetSize, i;
for( row = tgah->is height - 1; row >= 0; row-- )
{
if( flipvert )
ptr = \& (*pixels) [ row * tgah->is width * 4 ];
for( col = 0; col < tgah->is width; /* rien */ )
{
packetHeader = *((unsigned char *) (pBuff++));
packetSize = 1 + (packetHeader & 0x7f);if( packetHeader & 0x80 )
{
// run-length packet
// read the current pixel
unsigned char color = *( (unsigned char *) (pBuff++));
```

```
// convert indexed pixel (8 bits) pixel into rgba (32 bits) pixel
for( i = 0; i < packetSize; i++, ptr += 4, col++)
{
ptr[0] = palette[ color ].rgbtRed; // b->r
ptr[1] = palette[ color ].rgbtGreen; // g-\rightarrow g<br>ptr[2] = palette[ color ].rgbtBlue; // r-\rightarrow bptr[2] = palette[color].rgb]ptr[3] = 255; // alpha
}
}
else
{
// non run-length packet
for( i = 0; i < packetSize; i++, ptr += 4, col++)
{
// read the current pixel
unsigned char color = *((unsigned char *) (pBuff++));
// convert indexed pixel (8 bits) pixel into rgba (32 bits) pixel<br>ptr[0] = palette[ color ].rqbtRed; // b->r
ptr[0] = palette[ color ].rgbtRed;
ptr[1] = palette[ color ].rgbtGreen; // g-\rightarrow g<br>ptr[2] = palette[ color ].rgbtBlue; // r-\rightarrow bptr[2] = palette[color].rgbptr[3] = 255; \frac{1}{255}}
}
}
}
break;
}
case 10:
{
unsigned char packetHeader, packetSize;
for( row = tgah->is height - 1; row >= 0; row-- )
{
if( flipvert )
ptr = \& (*pixels) [ row * tgah->is width * 4 ];
for( col = 0; col < tgah->is width; /* rien */ )
{
packetHeader = *( (unsigned char *) (pBuff++));
package = 1 + (packetHeader & 0x7f);if( packetHeader & 0x80 )
{
// run-length packet
switch( tgah->is pixel depth )
{
case 16:
{
// RLE TRUE-COLOR BGR 16 BITS
      // read the current pixel
      unsigned short color = *( (unsigned short *) pBuff);
      pBuff += sizeof( short );
      // convert bgr (16 bits) pixel into rgba (32 bits) pixel
      for( i = 0; i < packetSize; i++, ptr += 4, col++)
      {
            ptr[0] = ((color & 0x7C00) >> 10) << 3; // b->r
            ptr[1] = ((color & 0x03E0) >> 5) << 3; // g->g
            ptr[2] = ((color & 0x001F) >> 0) << 3; // r->b
            ptr[3] = 255;}
      break;
}
```

```
case 24:
{
// RLE TRUE-COLOR BGR 24 BITS
      // convert bgr (24 bits) pixel into rgba (32 bits) pixel
     RGBTRIPLE *pix = (RGPTRIPLE *)pBufferpBuff += sizeof( RGBTRIPLE );
     for( i = 0; i < packetSize; i++, ptr += 4, col++)
      {
           ptr[0] = pix->rgbtRed;
           ptr[1] = pix->rgbtGreen;
           ptr[2] = pix->rgbtBlue;
           ptr[3] = 255;
      }
     break;
}
case 32:
{
// RLE TRUE-COLOR BGR 32 BITS
      // convert bgr (32 bits) pixel into rgba (32 bits) pixel
     BGRAQUAD *pix = (BGRAQUAD *) pBufferpBuff += sizeof( BGRAQUAD );
     for( i = 0; i < packetSize; i++, ptr += 4, col++)
      {
           ptr[0] = pix->bgraRed;
           ptr[1] = pix->bgraGreen;
           ptr[2] = pix->bgraBlue;
           ptr[3] = pix->bgraAlpha;
      }
     break;
}
}
}
else
{
// non run-length packet
for( i = 0; i < packetSize; i++, ptr += 4, col++)
{
switch( tgah->is pixel depth )
{
      case 16:
      {
// RLE TRUE-COLOR BGR 16 BITS
            // read the current pixel
           unsigned short color = *((unsigned short *) pBuff);
           pBuff += sizeof( short );
           // convert bgr (16 bits) pixel into rgba (32 bits) pixel
           ptr[0] = ((color & 0x7C00) >> 10) << 3; // b->r
            ptr[1] = ((color & 0x03E0) >> 5) << 3; // g->g
            ptr[2] = ((color & 0x001F) >> 0) << 3; // r->b
           ptr[3] = 255; \frac{1}{255}break;
      }
      case 24:
      {
// RLE TRUE-COLOR BGR 24 BITS
            // convert bgr (24 bits) pixel into rgba (32 bits) pixel
           RGBTRIPLE *pix = (RGPTRIPLE *)pBuffer;pBuff += sizeof( RGBTRIPLE );
           ptr[0] = pix->rgbtRed;
           ptr[1] = pix->rgbtGreen;
           ptr[2] = pix->rgbtBlue;
```

```
case 24:
{
// RLE TRUE-COLOR BGR 24 BITS
     // convert bgr (24 bits) pixel into rgba (32 bits) pixel
     RGBTRIPLE *pix = (RGBTRIPLE * )pBuffer;pBuff += sizeof( RGBTRIPLE );
     for( i = 0; i < packetSize; i++, ptr += 4, col++)
      {
           ptr[0] = pix->rgbtRed;
           ptr[1] = pix->rgbtGreen;
           ptr[2] = pix->rgbtBlue;
           ptr[3] = 255;}
     break;
}
case 32:
{
// RLE TRUE-COLOR BGR 32 BITS
     // convert bgr (32 bits) pixel into rgba (32 bits) pixel
     BGRAQUAD *pix = (BGRAQUAD *)pBuff;
     pBuff += sizeof( BGRAQUAD );
     for( i = 0; i < packetSize; i++, ptr += 4, col++)
      {
           ptr[0] = pix->bgraRed;
           ptr[1] = pix->bgraGreen;
           ptr[2] = pix->bgraBlue;
           ptr[3] = pix->bgraAlpha;
     }
     break;
}
}
}
else
{
// non run-length packet
for( i = 0; i < packetSize; i++, ptr += 4, col++)
{
switch( tgah->is pixel depth )
{
     case 16:
     {
// RLE TRUE-COLOR BGR 16 BITS
           // read the current pixel
           unsigned short color = *((unsigned short *)pBuff);
           pBuff += sizeof( short );
           // convert bgr (16 bits) pixel into rgba (32 bits) pixel
           ptr[0] = ((color & 0x7C00) >> 10) << 3; // b->r
           ptr[1] = ((color & 0x03E0) >> 5) << 3; // g->g
           ptr[2] = ((color & 0x001F) >> 0) << 3; // r->b
           ptr[3] = 255; // alpha
           break;
     }
     case 24:
      {
// RLE TRUE-COLOR BGR 24 BITS
           // convert bgr (24 bits) pixel into rgba (32 bits) pixel
           RGBTRIPLE *pix = (RGBTRIPLE * )pBuff;pBuff += sizeof( RGBTRIPLE );
           ptr[0] = pix->rqbtRed;ptr[1] = pix->rgbtGreen;
           ptr[2] = pix->rgbtBlue;
```

```
ptr[3] = 255;break;
      }
     case 32:
      {
// RLE TRUE-COLOR BGR 32 BITS
           // convert bgr (32 bits) pixel into rgba (32 bits) pixel
           BGRAQUAD *pix = (BGRAQUAD *)pBuff;
           pBuff += sizeof( BGRAQUAD );
           ptr[0] = pix->bgraRed;
           ptr[1] = pix->bgraGreen;
           ptr[2] = pix->bgraBlue;
           ptr[3] = pix->bgraAlpha;
           break;
      }
}
}
}
}
}
break;
}
default:
{
// unknown format
delete [] pixels;
delete [] buffer;
return 0;
}
}
delete [] buffer;
return 1;
}
/////////////////////////////////////////////////////////////////////
unsigned int LoadTexture(char *filename)
{
unsigned int id = 0;unsigned char *texels = 0;
int width, height;
int success;
if( strstr( filename, ".bmp" ) || strstr( filename, ".BMP" ) )
success = LoadFileBMP( filename, &texels, &width, &height, true );
if( strstr( filename, ".tga" ) || strstr( filename, ".TGA" ) )
success = LoadFileTGA( filename, &texels, &width, &height, true );
if( strstr( filename, ".pcx" ) || strstr( filename, ".PCX" ) )
success = LoadFilePCX( filename, &texels, &width, &height, true );
if( success > 0 )
{
// create and initialize new texture
glGenTextures( 1, &id );
qlBindTexture( GL_TEXTURE_2D, id );
glTexParameteri( GL_TEXTURE 2D, GL_TEXTURE MIN_FILTER, GL_LINEAR );
glTexParameteri ( GL_TEXTURE 2D, GL_TEXTURE MAG_FILTER, GL_LINEAR );
glTexParameteri( GL_TEXTURE_2D, GL_TEXTURE_WRAP_S, GL_REPEAT );
glTexParameteri( GL_TEXTURE 2D, GL_TEXTURE_WRAP_T, GL_REPEAT );
gluBuild2DMipmaps( GL_TEXTURE_2D, GL_RGBA, width, height, GL_RGBA,
GL UNSIGNED BYTE, texels );
```

```
else
{
id = NULL;}
if( texels )
delete [] texels;
return id;
}
```
}

إذا كنت تعتقد أن الكود السابق طویل و صعب فأنت مخطئ, ھو كود طویل و سھل و كل ما یفعلھ ھو قراءة بایتات الصور و تحمیلھا إلى إكساء و لكن لیس موضوعنا الیوم تركیبة ملفات bmp و tga و pcx لذلك لا تعلیق على الكود فكثیرة ھي المصادر التي تشرح بنیة ملفات الصور.

نعود الآن إلى موضوعنا الأساسي و ھو مودیلات 2MD, ككل أنواع الملفات, تتكون ملفات 2md من قسمین, رأس الملف و بیاناتھ, رأس الملف بھ معلومات حول إصدار المودیل و حجم و عدد المشاھد و طول و ارتفاع الإكساء, عناوین إحداثیات الجسم و إحداثیات إكساءه...الخ.

سنقوم بتطویر كلاس نسمیھا Model2CMD و تكون مسؤولة عن تحمیل و عرض و تحریك المودیل و في نفس الوقت أشرح بنیة ملفات 2MD , لذلك أضف كلاس جدیدة لمشروع بإسم Model2CMD و بذلك نحصل على ملفین اثنین: : ھو MD2Model.h الملف في الموجود الكود ,MD2Model.cpp و MD2Model.h

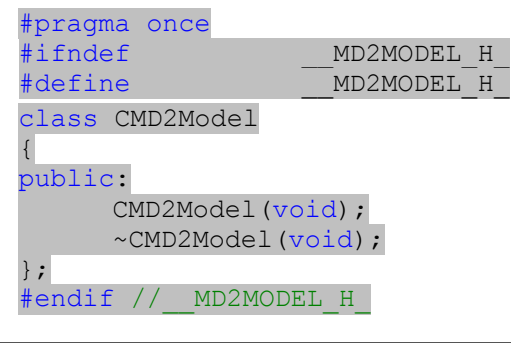

أما الملف cpp.Model2MD فیحوي ھذا الكود :

Ī

l,

#include "MD2Model.h" CMD2Model::CMD2Model(void) { } CMD2Model::~CMD2Model(void) { }

بسم االله, من ھنا نبدأ, قلنا أن ملف 2MD یحتوي على رأس و بیانات فإنھ یجب علینا تعریف بنیة الرأس و ذلك على :MD2Model.h الملف مستوى

```
#pragma once
#ifndef __MD2MODEL_H_
#define __MD2MODEL_H_
/* vector */
typedef float vec3_t[3]; //
/* md2 header */typedef struct
{
  معرف الملف, يجب أن يكون int ident; //IP2D
int version; //إصدار الملف
  عرض الإكساء المستخدم// ;skinwidth int 
 إرتفاع الإكساء// ;skinheight int 
 حجم المشهد// ;framesize int 
  int num_skins; //الإكساءات عدد
 int num vertices; //نقاط المكونة للموديل// \nuعدد النقاط المستخدمة للإكساء // int num st;
  عدد المثلثات ال مكونة للموديل// int num tris;
  int num glcmds; //أوامر أوبنجل المستخدمة لرسم المودیل
  عدد المشاهد والتي ستكون الحركة// ;frames_num int 
  عنوان أسماء الإكساءات في الملف// ;skins_offset int 
  عنوان إحداثيات الإكساء// int offset_st;
  عنوان إحداثیات المثلثات// ;tris_offset int 
  عنوان أول مشهد// ;frames_offset int 
  عموان أوامر الأوبنجل// ;glcmds_offset int 
  int offset end; \sqrt{ } عنوان إلى نهاية الملف و لن نحتاجه
} md2_header_t;
//...
#endif //__MD2MODEL_H_
```
لنلقي نظرة على الأشیاء الھامة:

L

**framessize** سیحمل حجم كل مشھد بالبایت, المشھد ھو الصورة المكونة للحركة أو الفلم, بتعرض عدة مشاھد بسرعة معینة نحصل على حركة, لذلك ملف 2MD یتكون من 199 مشھد مقسمة على 21 حركة, یتكون المشھد من قائمة لإحداثیات النقاط المكونة للمثلثات التي تكون سطح المودیل أو الجسم ثلاثي الأبعاد.

**glcmds\_num** یحمل عدد أوامر OpenGL المستخدمة لرسم المودیل, قائمة أوامر OpenGL ھي قائمة لأعداد من نوع int والتي تحدد نوع المثلثات الذي سنستخدمھ لرسم المودیل, فإذا كان الرقم الحالي سالب فإننا نستخدم FAN\_TRIANGLE\_GL وإذا كان موجب نستخدم STRIP\_TRIANGLE\_GL و ھذا طبعا كبارامتر للدالة ()glBegin.

أول ما سنحتاجھ ھو تعریف نوع جدید من البیانات و ھو الشعاع, و بما أن الشعاع یتحدد بثلاث إحداثیات z,y,x فإننا سنعرفھ على شكل مصفوفة من ثلاث عناصر و قد عرفناه قبل أن نعرف تركیبة رأس ملف 2MD و أعطیناه اسم .vec3\_t

**frames\_num** یحمل العدد الكلي للمشاھد المكونة لحركة المودیل, ولكن, حتي حركة بسیطة تتكون من 200 أو 300 مشھد فمن المستحیل حفظ كل المشاھد, لذلك سنحفظ فقط المشاھد المفتاحیة و نقوم بحساب المشاھد التي تتوسط المشاھد المفتاحیة أثناء رسم المودیل و هذا باستعمال linear interpolation (أشرحه لاحقا), لاحظ هذه الصورة:

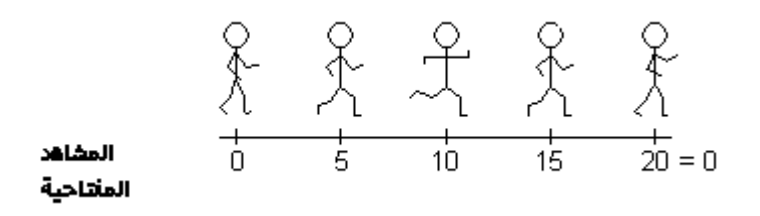

تمثل تلك الصورة مودیل بحركة الجري المتكونة من 20 مشھد و لكن سنحتفظ فقط بخمس مشاھد و ھي 0 5 10 15 ,20 أما المشاھد الأخرى فیجب حسابھا حتى تتحصل على حركة سلسة.

یتكون سطح المودیل D3 من نقاط القمم و موصولة بمثلثات و لكل قمة ثلاث إحداثیات z,y,x و شعاع normal و ھو شعاع یحدد إلى أي جھة تتجھ القمة من أجل إضاءة صحیحة, لذلك نعرف ھذه التركیبة التي تمثل القمة:

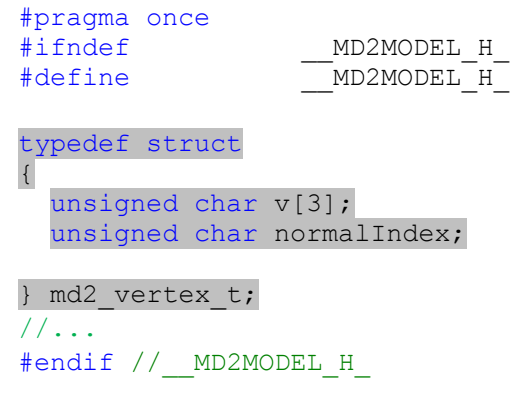

المصفوفة [3]v تحمل ثلاث قیم تحدد ثلاث إحداثیات على ثلاث محاور, ولكن تلاحظ أنھا من نوع BYTEأي أنھا تتراوح من 0 إلى 255 و ھذا لأنھا مضغوطة و لفك ضغطھا سنستعمل بعض البیانات الأخرى الخاصة بكل مشھد.

العنصر normalIndex من التركیبة یمثل مؤشر إلى شعاع محدد في مصفوفة معرفة مسبقا و تحمل قیم ال normals الخاصة بمودیلات 2MD و طبعا ھذا للحصول على إضاءة صحیحة.

أیضا سنحتاج إل تركیبة أخرى و ھي :

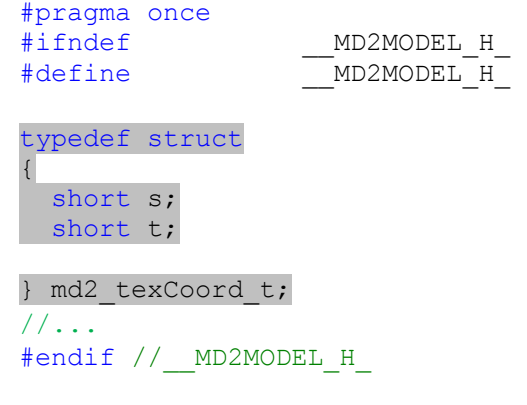

تحدد ھذه التركیبة إحداثیات الإكساء المرافقة لكل قمة و ھي مضغوطة طبعا إذ أنھا من النوع short عوض float, ولحساب الإحداثیات الحقیقیة للإكساء نستعمل ھذه المعادلة:

> $RealST[i].s = (float)texC{}coord[i].s / header.skinwidth;$  $RealST[i].t = (float)texCof[i].t / header.skinheight$

> > وكل مشھد سیتكون من ھذه التركیبة :

 $\overline{\phantom{a}}$ 

```
#pragma once
#ifndef __MD2MODEL_H_
#define __MD2MODEL_H_
typedef struct
{
 vec3 t scale;
 vec3 t translate;
 char name [16]; //اسم المشهد
  md2_vertex_t *verts; //المشهد قمم قائمة
} md2_frame_t;
//...
#endif //__MD2MODEL_H_
```
قلنا سابقا أن الإحداثیات الموجودة في التركیبة t\_vertex\_2md مضغوطة و لفك ضغطھا نستعمل بیانات خاصة بكل مشھد, ھذه البیانات ھي scale و translate الموجودة في تركیبة كل مشھد, ولفك ضغط الإحداثیة فإننا نضربھا في scaleو نضیف إلیھا translate :

```
vertex.x = (frame.verts[i].v[0] * frame.scale[0]) + frame.translate[0]
vertex.y = (frame.verts[i].v[1] * frame.scale[1]) + frame.translate[1]
vertex.z = (frame.verts[i].v[2] * frame.scale[2]) + frame.translate[2]
```
أما العنوان verts فھو عنوان أول قمة في المشھد, أي أن:

ثاني قمة في المشهد // *[ 2 ]verts.frame* القمة إي في المشهد // *[ i[ verts.frame* آخر قمة في المشهد // *[ 1 - xyz\_num[ verts.frame*

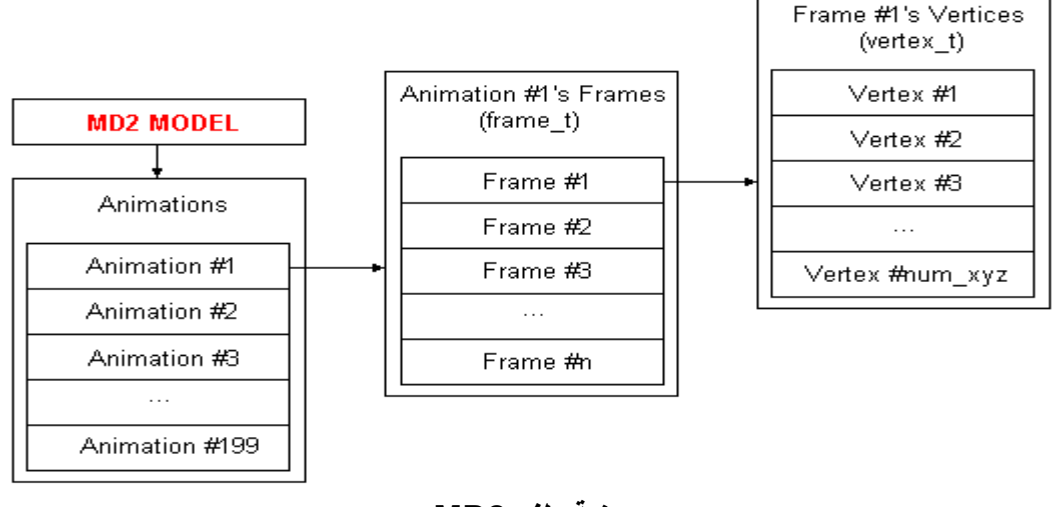

**- بنیة ملف 2MD -** 

ولربط كل قمة من قمم المجسم أو المودیل بإحداثیات الإكساء الموافقة لھا نضیف ھذه البنیة :

 $\overline{a}$ 

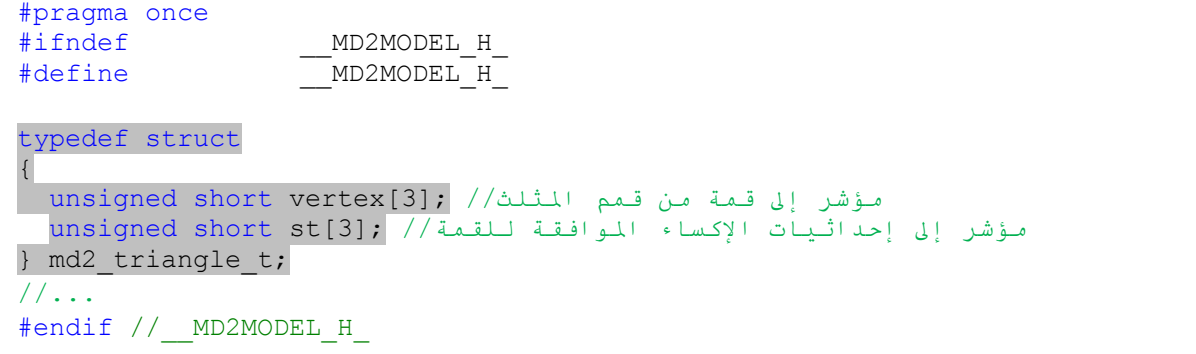

ولحفظ اسم الإكساء ننشئ ھذه التركیبة فقط للتنظیم فنحن لا نحتاج إلى مسار الإكساء:

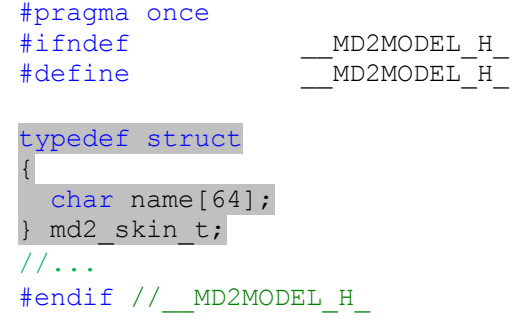

نعرف الآن البنیة التي تشمل كل ما نحتاجھ لحفظ بیانات المودیل و ھي:

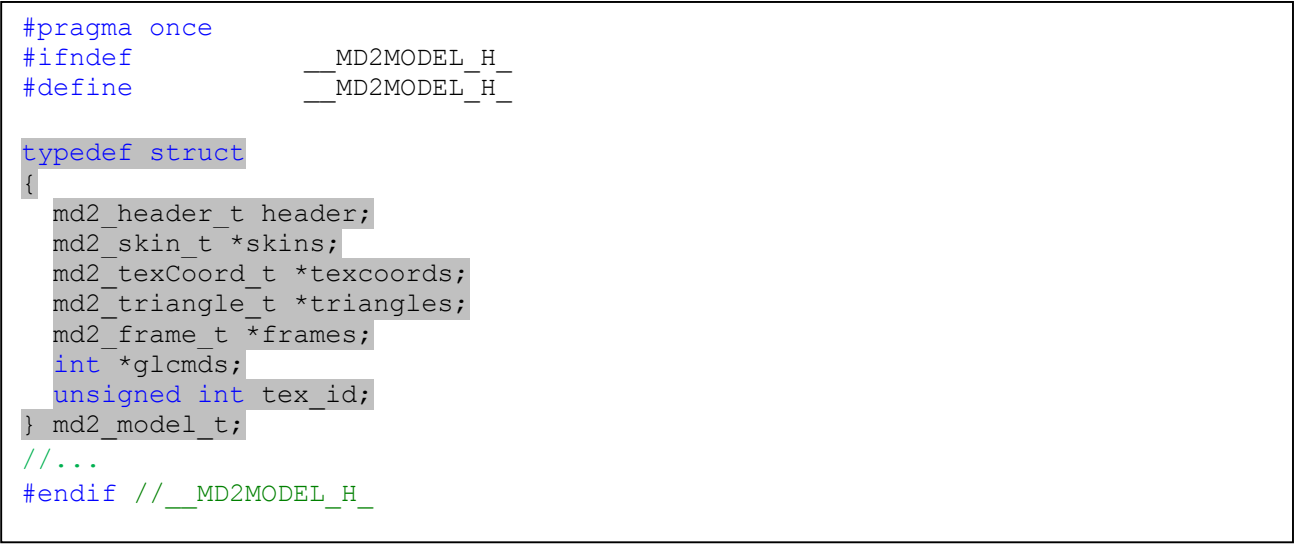

لیس فیھا أي جدید, ھي عبارة عن تركیبة لجمع التركیبات السابقة فقط.

قبل أن نبدأ في قراءة و عرض حركة المودیل نكتب الكود الخاص بباني الكلاس و ھادم الكلاس, نضیف إلى الكلاس كل ما نحتاجھ من دوال و متغیرات حتى ننتقل نھائیا إلى الملف cpp.Model2CMD كتابة أجسام الدوال, على مستوى الملف h.Model2CMD نعدل الكلاس لتصبح:

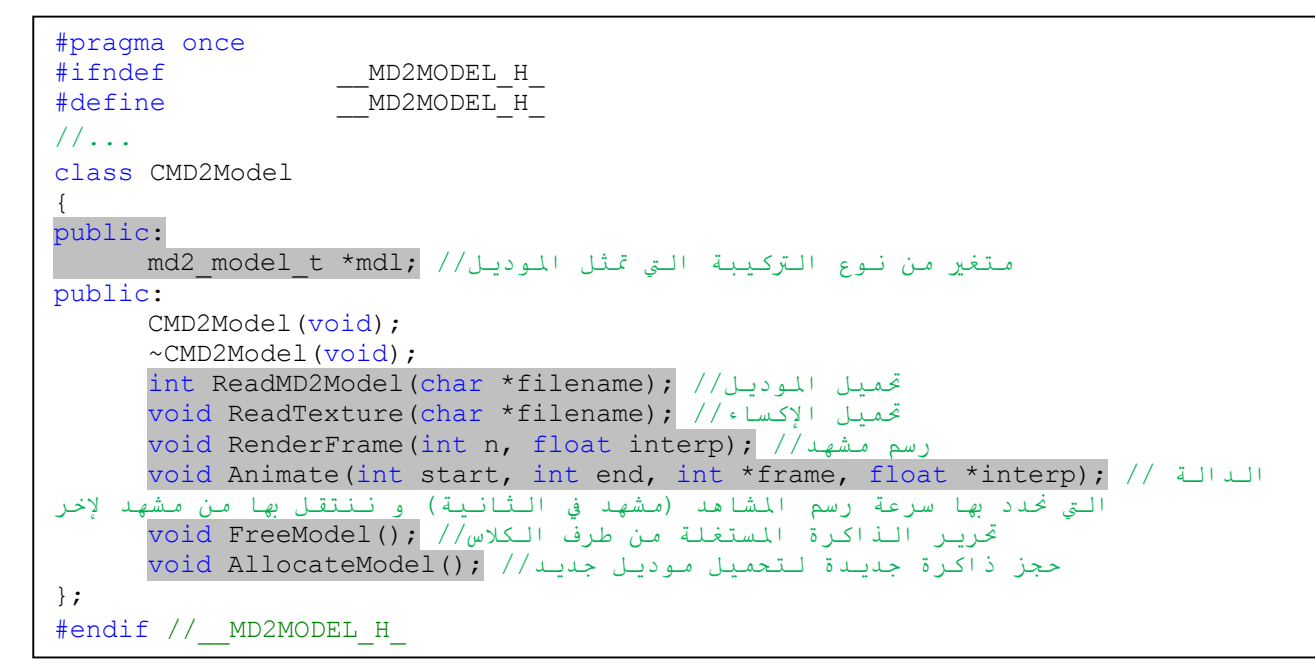

ننتقل الآن إلى الملف cpp.Model2CMD لتعریف أجسام الدوال و نبدأ بالباني و الھادم + الدالة التي تحجز الذاكرة مع التي تحرر الذاكرة و ھذه أساسیات السي بلس بلس:

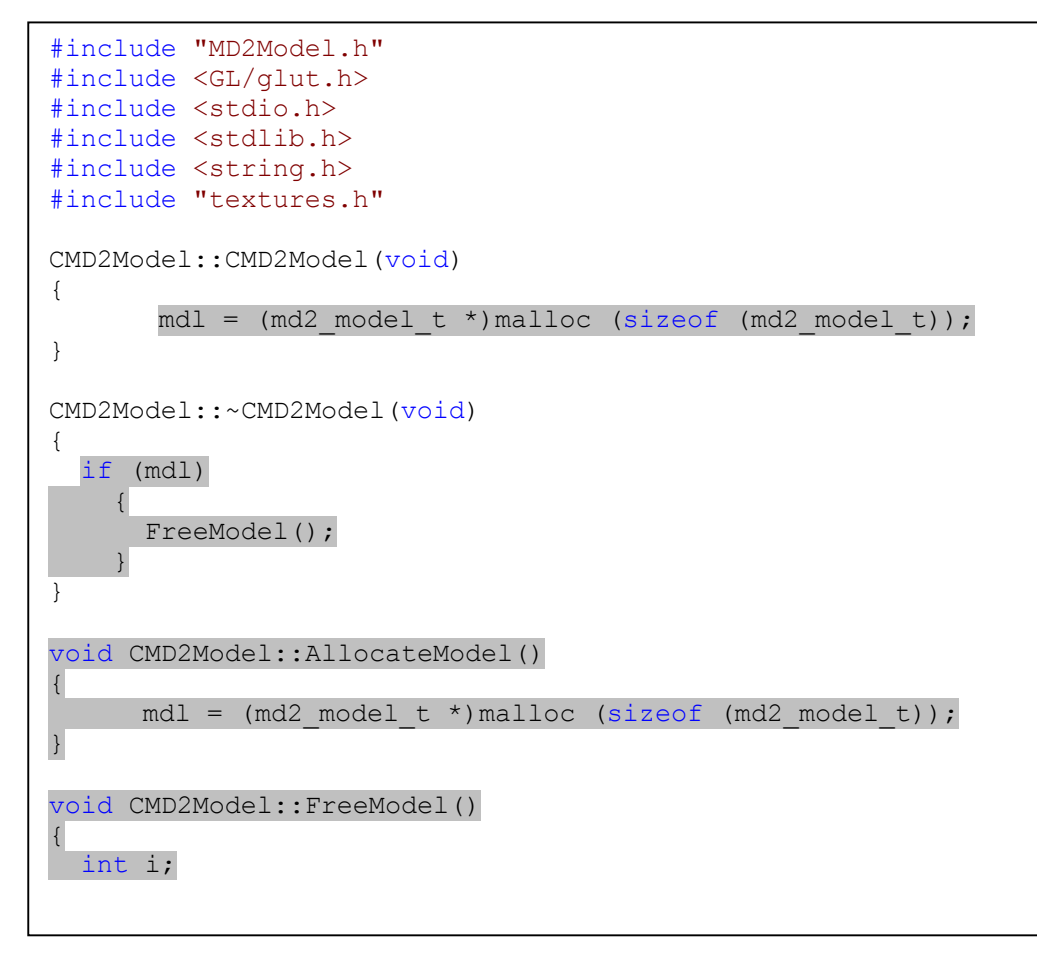

 $\overline{a}$ 

```
 {
        free (mdl->skins);
        mdl->skins = NULL;
      }
   if (mdl->texcoords)
\left\{\begin{array}{ccc} \end{array}\right. free (mdl->texcoords);
        mdl->texcoords = NULL;
      }
   if (mdl->triangles)
\left\{\begin{array}{ccc} \end{array}\right. free (mdl->triangles);
        mdl->triangles = NULL;
      }
   if (mdl->glcmds)
     \{ free (mdl->glcmds);
        mdl->glcmds = NULL;
      }
   if (mdl->frames)
     \left\{ \right.for (i = 0; i < mdl->header.num frames; ++i)
               {
               free (mdl->frames[i].verts);
               mdl->frames[i].verts = NULL;
               }
        free (mdl->frames);
       mdl->frames = NULL;
      }
   free (mdl);
  mdl = NULL;}
```
if (mdl->skins)

كیف نحمل المودیل؟ ... ھذا ما تقوم بھ الدالة Model2ReadMD:

```
//...
int CMD2Model::ReadMD2Model(char *filename)
{
  FILE *fp;
  int i;
 fp = fopen (filename, "rb");نتأكد من أننا فتحنا الملف// (fp (!if 
    {
     printf ("error: couldn't open \"%s\"!", filename);
      return 0;
   }
 /* نقرأ رأس الملف */ 
 fread (&mdl->header, 1, sizeof (md2 header t), fp);
 if ((mdl->header.ident != 844121161) || \sqrt{(ndl - \lambda)}نتحقق من إصدار المودیل// ((8 =! version.header>-mdl (
    {
```

```
printf ("error: bad version!");
       fclose (fp);
      return 0;
    }
     /* نحجز الذاكرة المناسبة لكل بنیة */ 
  mdl->skins = (md2_skin_t *)malloc (sizeof (md2_skin_t) * 
       mdl->header.num_skins);
 mdl->texcoords = (md2 \text{texord } t *)malloc (sizeof (md2 \text{texond } t) * mdl->header.num_st);
 mdl->triangles = (md2 triangle t *)malloc (sizeof (md2 triangle t) * mdl->header.num_tris);
 mdl->frames = (md2 \overline{frame} t^*)malloc (sizeof(md2 frame t) *
     mdl->header.num frames);
 mdl->glcmds = (int * )malloc (sizeof (int) * mdl->header.num glcmds);
/* نحمل المعلومات إلى البنیة المناسبة */ 
fseek (fp, mdl->header.offset skins, SEEK SET);
  fread (mdl->skins, sizeof (md2_skin_t), mdl->header.num_skins, fp);
  fseek (fp, mdl->header.offset st, SEEK SET);
 fread (mdl->texcoords, sizeof (md2 texCoord t), mdl->header.num st, fp);
 fseek (fp, mdl->header.offset tris, SEEK SET);
 fread (mdl->triangles, sizeof (md2 triangle t), mdl->header.num tris, fp);
  fseek (fp, mdl->header.offset_glcmds, SEEK_SET);
  fread (mdl->glcmds, sizeof (int), mdl->header.num_glcmds, fp);
  /* نقرأ المشاهد */ 
 fseek (fp, mdl->header.offset frames, SEEK SET);
 for (i = 0; i < mdl->header.num frames; +i)
    {
      /*حجز الذاكرة اللازمة لحفظ قمم المشهد */ 
      mdl->frames[i].verts = (md2 \text{ vertex } t^*)malloc (sizeof (md2 vertex \overline{t}) * mdl->header.num vertices);
      /* قراءة البیانات */ 
      fread (mdl->frames[i].scale, sizeof (vec3 t), 1, fp);
       fread (mdl->frames[i].translate, sizeof (vec3_t), 1, fp);
       fread (mdl->frames[i].name, sizeof (char), 16, fp);
       fread (mdl->frames[i].verts, sizeof (md2_vertex_t), 
            mdl->header.num vertices, fp);
\qquad \qquad \} fclose (fp);
  return 1;
}
```
أصبح المودیل جاھزا, ماذا بعد؟... نحمل الإكساء الخاص بكل مودیل عن طریق الدالة :

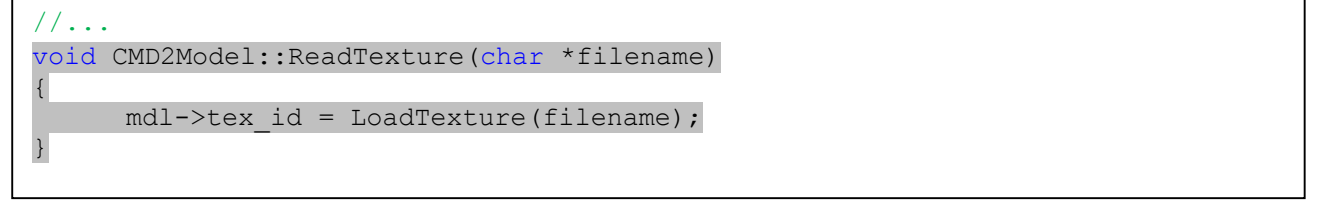

دالة بسیطة و مفھومة...

I

حان وقت رسم المودیل, سنرسمھ باستخدام قائمة commands OpenGL المحفوظة في ملف المودیل نفسھ, كیف تعمل و ماذا تحدد.

سنضع مؤشرا یشیر إلى بدایة القائمة – أي أنھ سیشیر إلى glcmds\_offset – ونقرأ كل الأومر إلى أن یعید لنا المؤشر القیمة 0, و هي آخر قیمة في قائمة أوامر OpenGL, ماذا بعد؟

نقرأ القیمة الأولى و تحدد شیئین: نوع المثلثات الذي سنستخدمھ لرسم النقاط الموالیة(STRIP\_TRIANGLE\_GL إذا كانت القیمة موجبة أو FAN\_TRIANGLE\_GL إذا كانت القیمة سالبة), و تحدد عدد النقاط التي سنرسمھا باستعمال ذلك النوع من المثلثات.

القیمتین التالیتین (s,t) إحداثیات الإكساء .

القیمة الأخیرة ھي مؤشر للنقطة أو القمة نفسھا التي سنرسمھا.

بعد معالجة قمم كل المجموعة ننتقل إلى المجموعة التالیة و ھكذا إلى أن یعید مؤشر قائمة أوامر OpenGL القیمة الخالیة .NULL

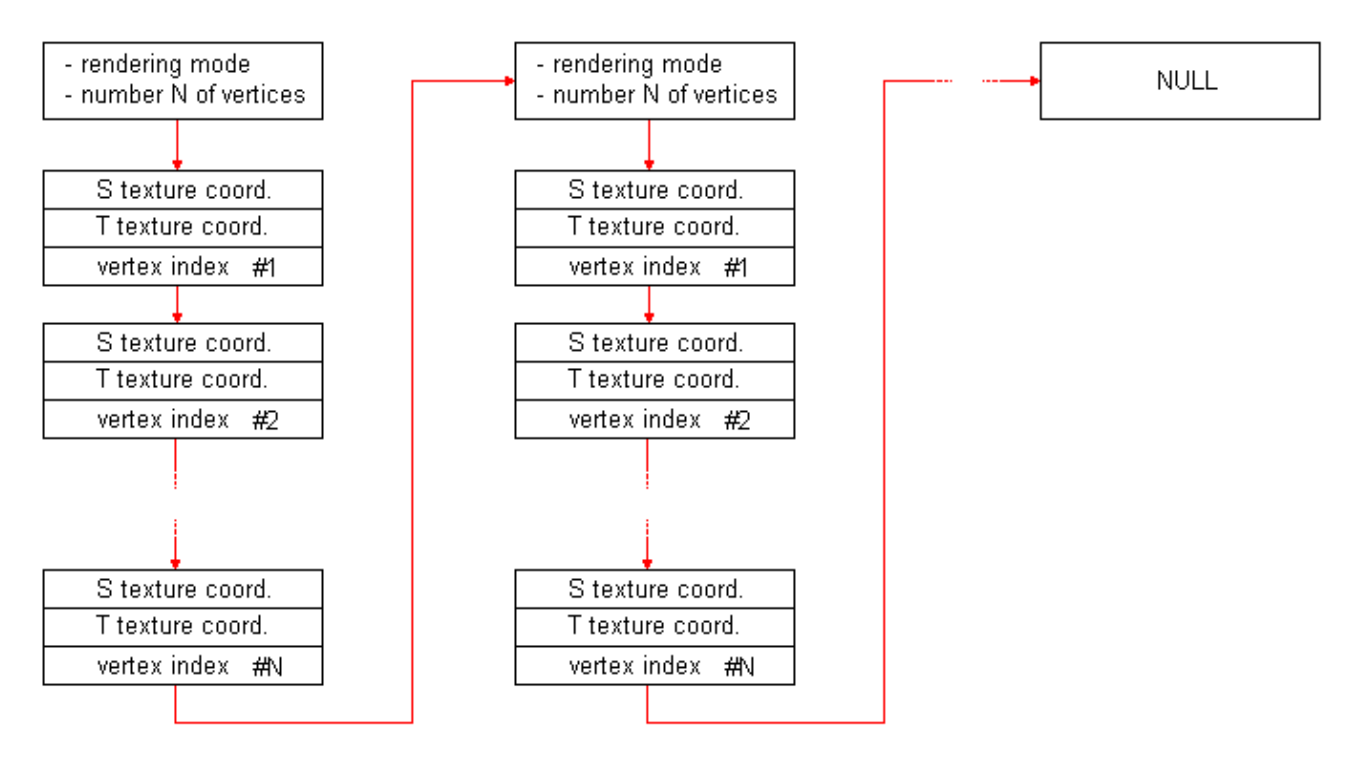

نعود إلى الملف h.Model2CMD ونعرف التركیبة التي تحمل الثلاث متغیرات المقروءة عند كل أمر OpenGL:

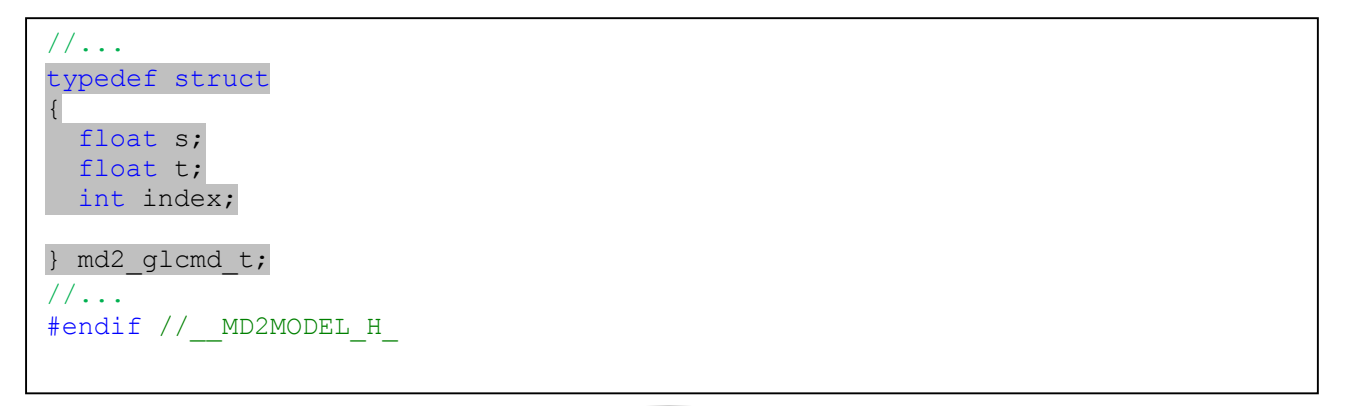

عودة إلى cpp.Model2CMD لنعرف الدالة RenderFrame التي ترسم مشھد ما:

```
//...
void CMD2Model::RenderFrame(int n, float interp)
{
  vec3 t anorms table[162] = {
      #include "anorms.h"
      };
   int i, *pglcmds;
  vec3 t v curr, v next, v, norm;
  float *n curr, *n next;
md2 frame t *pframe1, *pframe2;
  md2 vertex t *pvert1, *pvert2;
  md2 glcmd t *packet;
  if ((n < 0) || (n > mdl - \lambda)header.num frames - 1))
     return;
  glBindTexture (GL_TEXTURE_2D, mdl->tex_id);
  /*pglcmds تحدد بدایة قائمة أوامر الأوبنجل*/ 
   pglcmds = mdl->glcmds;
  /* نرسم المودیل */ 
  \text{while } ((i = * (pglcmds \text{++})) ! = 0) // المتغير i يمثل عدد النقاط التي سنرسمها
     {
      if (i < 0){
        glBegin (GL_TRIANGLE_FAN);
        i = -i;}
       else
      {
        glBegin (GL_TRIANGLE_STRIP);
      }
       \overline{}/\ast نرسم كل قمة من المشهد \overline{}/\astfor \left(\frac{\ast}{\ast} \text{ nothing } \frac{\ast}{\ast} \text{ i } > 0; \text{ --i, pdlcmds } += 3\right){
        packet = (md2qlcmd t * )pqlcmds;pframel = \text{Gmdl} \rightarrow frames[n];pframe2 = \text{Gmd1} \rightarrow frames[n + 1]; pvert1 = &pframe1->verts[packet->index];
         pvert2 = &pframe2->verts[packet->index];
         /* نحدد إحداثیات الإكساء*/ 
         glTexCoord2f (packet->s, packet->t);
         /*نستخرج الـ normals* / 
        n curr = anorms table[pvert1->normalIndex];
        n next = anorms table[pvert2->normalIndex];
        norm[0] = n curr[0] + interp * (n next[0] - n curr[0]);
        norm[1] = n_lcurr[1] + interp * (n_next[1] - n_lcurr[1]);norm[2] = n_1 = num[2] + interp * (n_0) = max[2] - n_1 = num[2]; glNormal3fv (norm);
          /* interpolate vertices */
        v curr[0] = pframe1->scale[0] * pvert1->v[0] + pframe1->translate[0];
        v curr[1] = pframe1->scale[1] * pvert1->v[1] + pframe1->translate[1];
        v_curr[2] = pframe1->scale[2] * pvert1->v[2] + pframe1->translate[2];v next[0] = pframe2->scale[0] * pvert2->v[0] + pframe2->translate[0];
        v next[1] = pframe2->scale[1] * pvert2->v[1] + pframe2->translate[1];
```

```
٦
          v next[2] = pframe2->scale[2] * pvert2->v[2] + pframe2->translate[2];
          v[0] = v \text{ curr}[0] + \text{interp *} (v \text{ next}[0] - v \text{ curr}[0]);v[1] = v_lcurr[1] + interp * (v next[1] - v_lcurr[1]);v[2] = v \text{ curr}[2] + \text{interp * (v next}[2] - v \text{ curr}[2]); glVertex3fv (v);
       }
        glEnd ();
      }
}
```
تلك الدالة تأخذ بارامترین: الأول ھو n وھو یحدد المشھد الذي سنرسمھ, قد یكون المشھد الأول, العاشر...الخ, أما البارمتر الثاني فنستخدمھ و كأنھ الوقت الذي نرسم فیھ المشھد, مثلا إذا كان المشھد الأول ھو إنسان واقف و المشھد الثاني ھو إنسان جالس, عندما نرسم المشھد الأول في اللحظة 0 سنرسم الإنسان واقف, و في اللحظة 1 سنرسم الإنسان یستعد للجلوس و ھكذا.... فقد قنا في بدایة الدرس أن الحركة الواحدة یلزمھا مئات المشاھد و قلنا أننا نخزن في ملف الـ 2MD المشاھد المفتاحیة فقط أما المشاھد الأخرى فنحسبھا بناءا على المشھد الحالي و المشھد التالي... ھنا و باستخدام البارامتر interp نحسب و نرسم المشاھد الفرعیة التي یجب أن تكون بین المشاھد المفتاحیة.

قمنا بالتصریح عن متغیرین من نوع md2 frame 1 وهما pframe1 و pframe2 و یمثلان على الترتیب المسهد الحالي و المشھد التالي, تقریبا لن نرسم النقطة لا التي تنتمي إلى المشھد الحالي و لا التي تنتمي إلى المشھد التالي, و إنما النقطة التي بینھما استنادا إلى الزمن أو قیمة المتغیر interp, لذلك صرحنا على متغیرین 1pvert و 2pvert من نوع t\_vertex\_2md, نفس الشيء بالنسبة للـ Normals, نصرح عن ثلاث متغیرات من نوع t\_3vec , الأول ھو curr\_v والذي یمثل النورمال للنقطة الحالیة من المشھد الحالي, الثاني ھو next\_v والذي یمثل النورمال الذي یوافق النقطة الحالیة من المشھد التالي, أما الثالث فھو norm والذي سیحمل القیمة المحسوبة بینھما كما یلي:

```
norm[0] = n \text{ curr}[0] + \text{interp *} (n next[0] - n \text{ curr}[0]);
norm[1] = n_curr[1] + interp * (n_next[1] - n_curr[1]);norm[2] = n curr[2] + interp * (n_next[2] - n_curr[2]);
```
إذا وكما تلاحظ فإن سرعة تقدم حساب النورمال ومتعلقة بالمتغیر interp والذي یحاكي الزمن.

قیم النورمال الموافقة لنقاط المودیل غیر محفوظة داخل ملف 2MD, كنا قد قلنا سابقا أنھا محسوبة مسبقا, أي أننا سنأخذھا على شكل مصفوفة ذات قیم معروفة, في الكود السابق صرحنا عن مصفوفة باسم table\_anorms ذات 162 عنصرا ومن نوع t\_3vec, وأعطیناھا قیم المصفوفة الموجودة في الملف h.anorms, لذلك, أصف ملف جدید باسم h.anorms و اكتب فیھ قیم النورمال كما یلي:

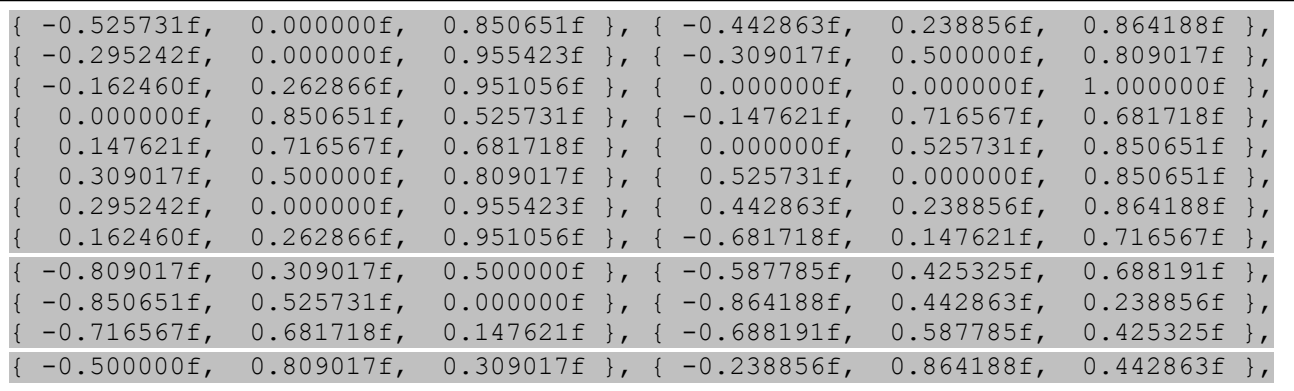

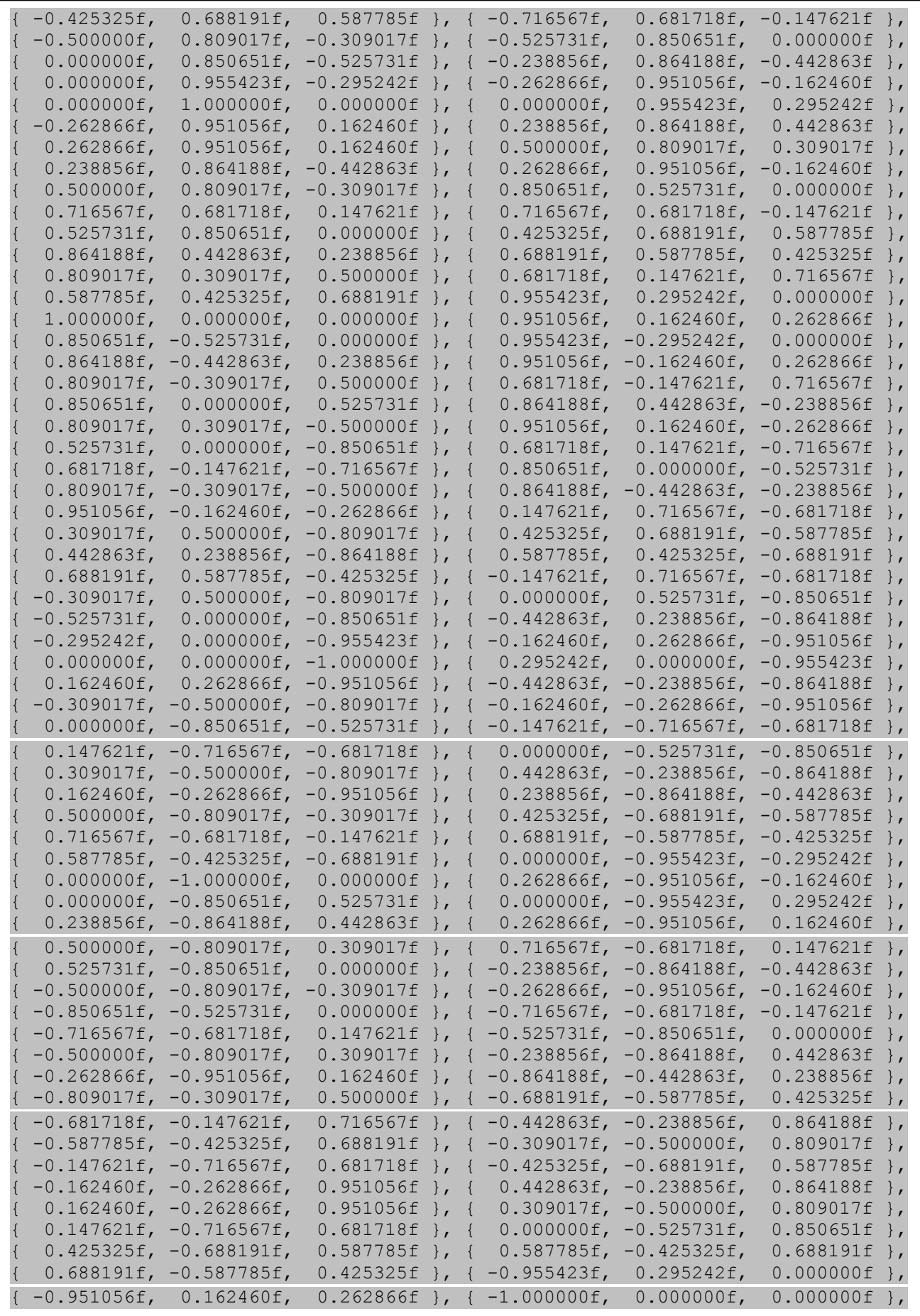

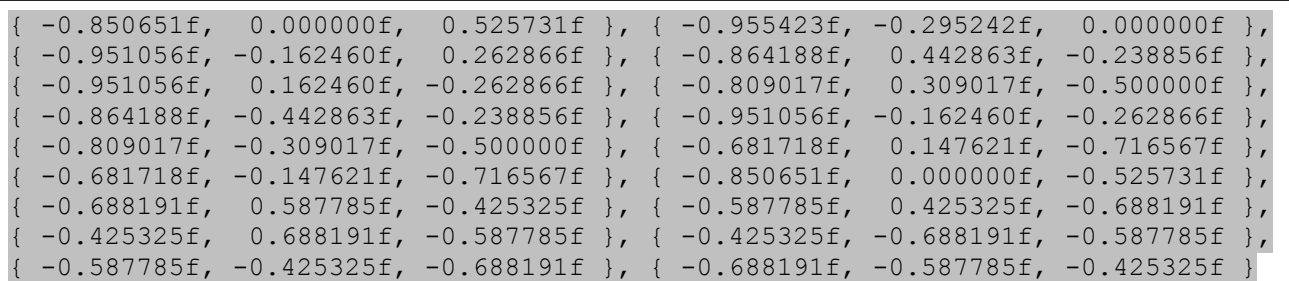

بنفس الطریقة نحسب إحداثیات القمة الحالیة:

Ī

I

 $\overline{a}$ 

```
v_curr[0] = pframe1->scale[0] * pvert1->v[0] + pframe1->translate[0];v next[0] = pframe2->scale[0] * pvert2->v[0] + pframe2->translate[0];
v[0] = v \text{ curr}[0] + \text{interp *} (v \text{ next}[0] - v \text{ curr}[0]);
```
المتغیر v سیحمل القیمة المحسوبة بین المشھدین للإحداثیة.

قلنا أن رسم الحركة یعتمد على الزمن, سنحتاج إلى تطویر دالة نتحكم من خلالھا في سرعة عرض الحركة أو مت یسمى (second per frame(FPS, الدالة Animate تقوم بذلك, تأخذ أربع بارمترات, الأول و الثاني ھما start و end و یمثلان المشاھد التي سنعرضھا إبتداءا من start إلى غایة end و ھذا طبعا سیشكل حركة. البارامتر الثاني ھو مؤشر من نوع int واسمھ frame و سنعید فیھ المشھد الحالي الذي سنعرض المشاھد التي بینھ و بین المشھد الموالي لھ, قیمتھ نغیرھا حسب تقدم الزمن.

البارامتر الرابع یمثل الزمن أو سرعة عرضنا للمشاھد, لنلقي نظرة على جسم الدالة:

```
//...
void CMD2Model::Animate(int start, int end, int *frame, float *interp)
{
  لا ینبغي أن نتجاوز حدود المشهد الأول أو الأخير// 
  if ((*frame < start) || (*frame > end))*frame = start;إذا كانت قیمة المتغير الذي يمثل الزمن تساوي 1 فإننا ننتقل إلى المشهد التالي و // 
نعطي لمتغير الزمن القیمة 0
  if (*interp >= 1.0f) {
      *interp = 0.0f;
      ننتقل إلى المشهد التالي// ;++(frame (*
      if (*frame >= end) // (if (*frame >= end
      *frame = start; }
}
7/...
```
ھنا نكون قد أنھینا بناء الكلاس Model2CMD, لنرى الآن كیف نستعملھا.

نعود إلى الملف الرئیسي cpp.main, كنا قد أنشئنا في الدرس السابق عالم ثلاثي الأبعاد مع إمكانیة التجول فیھ, أعد كتابة نفس الكود, باختصار ھذا ھو كود الدرس السابق مع بعض التغیرات:

```
#include <stdlib.h>
#include <windows.h>
#include <GL\glut.h>
#include <stdio.h>
#include <math.h>
#include <stdio.h>
#include "MD2Model.h"
#include "textures.h"
////////////
#define PI_OVER_180 0.0174532925f
float Xrotate=0,
     Zmove=0,
     Xmove=0,
     Ymove=0,
     YAngel=0;
bool skey[255];
unsigned int texture[5];
float LightAmbient[]= { 1.0f, 1.0f, 1.0f, 1.0f };
float LightDiffuse[]= { 1.0f, 1.0f, 1.0f, 1.0f };
float LightPosition[]= { 0.0f, 10.0f, 10.0f, 0.0f };
void Reshape(int w, int h)
{
     glViewport(0, 0, w, h);
     glMatrixMode(GL_PROJECTION);
     glLoadIdentity();
     gluPerspective(45.0, (float)w/(float)h, 1.0, 400.0);
     gluLookAt(0,3,0.1,0,3,0,0,1,0);
     glMatrixMode(GL_MODELVIEW);
     glLoadIdentity();
}
void Display(void) 
{
     glClear(GL_COLOR_BUFFER_BIT | GL_DEPTH_BUFFER_BIT);
     glLoadIdentity();
     glRotatef(Xrotate,0,1,0);
     if(Xmove <-42) Xmove = -42;
     if(Xmove > 42) Xmove = 42;
     if(Zmove <-92) Zmove = -92;
     if(Zmove > 92) Zmove = 92;
     glTranslatef(Xmove, Ymove, Zmove);
     glCallList(1);
     glutSwapBuffers();
     glutPostRedisplay();
}
void Key(unsigned char key, int x, int y )
{
     if(key == 27) exit(0);
}
void SpecialKeys(int key, int x, int y)
{
skey[key] = true;
}
```

```
void action(void)
{
if(skey[GLUT_KEY_UP])
\left\{ \right.Zmove += (float)cos(-Xrotate * PI OVER 180) *0.2;Xmove += (float) sin(-Xrotate *PI" OVER" 180) *0.2;YAngel+=10;
      Ymove=(float)sin(YAngel * PI_OVER_180)/5;
 }
if(skey[GLUT_KEY_DOWN])
{
      Zmove = (float)cos(-Xrotate*PI)OVER 180)*0.2;Xmove-=(float)sin(-Xrotate*PI_OVER_180)*0.2;
      YAngel+=10:
      Ymove=(float)sin(YAngel * PI_OVER_180)/5;
 }
if(skey[GLUT_KEY_LEFT])
{
      Xrotate--;
 }
if(skey[GLUT_KEY_RIGHT])
{
      Xrotate++;
}
}
void SpecialKeysUP(int key, int x, int y)
{
     skey[key] = false;
}
void SetupWorldList()
{
glNewList(1, GL COMPILE);
     glBindTexture (GL_TEXTURE_2D, texture[0]);
     glBegin(GL_QUADS);
           glNormal3f( 0.0f, 1.0f, 0.0f);
           glTexCoord2f(0.0f, 0.0f); glVertex3f(-50.0f, 0.0f, -100.0f);
           glTexCoord2f(100.0f, 0.0f); glVertex3f( 50.0f, 0.0f, -100.0f);
           glTexCoord2f(100.0f, 100.0f); glVertex3f( 50.0f, 0.0f, 100.0f);
           glTexCoord2f(0.0f, 100.0f); glVertex3f(-50.0f, 0.0f, 100.0f);
     glEnd();
     glBindTexture (GL_TEXTURE_2D, texture[1]);
     //Draw the border wall : back
     glBegin(GL_QUADS);
           glNormal3f( 0.0f, 0.0f, -1.0f);
           glTexCoord2f(0.0f, 0.0f); glVertex3f(-50.0f, 0.0f, 100.0f);
           glTexCoord2f(50.0f, 0.0f); glVertex3f( 50.0f, 0.0f, 100.0f);
           glTexCoord2f(50.0f, 2.5f); glVertex3f( 50.0f, 5.0f, 100.0f);
           glTexCoord2f(0.0f, 2.5f); glVertex3f(-50.0f, 5.0f, 100.0f);
     glEnd();
      //Draw the border wall : front
     glBegin(GL_QUADS);
           glNormal3f( 0.0f, 0.0f, 1.0f);
           glTexCoord2f(0.0f, 0.0f); glVertex3f(-50.0f, 0.0f, -100.0f);
           glTexCoord2f(50.0f, 0.0f); glVertex3f( 50.0f, 0.0f, -100.0f);
           glTexCoord2f(50.0f, 2.5f); glVertex3f( 50.0f, 5.0f, -100.0f);
           glTexCoord2f(0.0f, 2.5f); glVertex3f(-50.0f, 5.0f, -100.0f);
     glEnd();
```
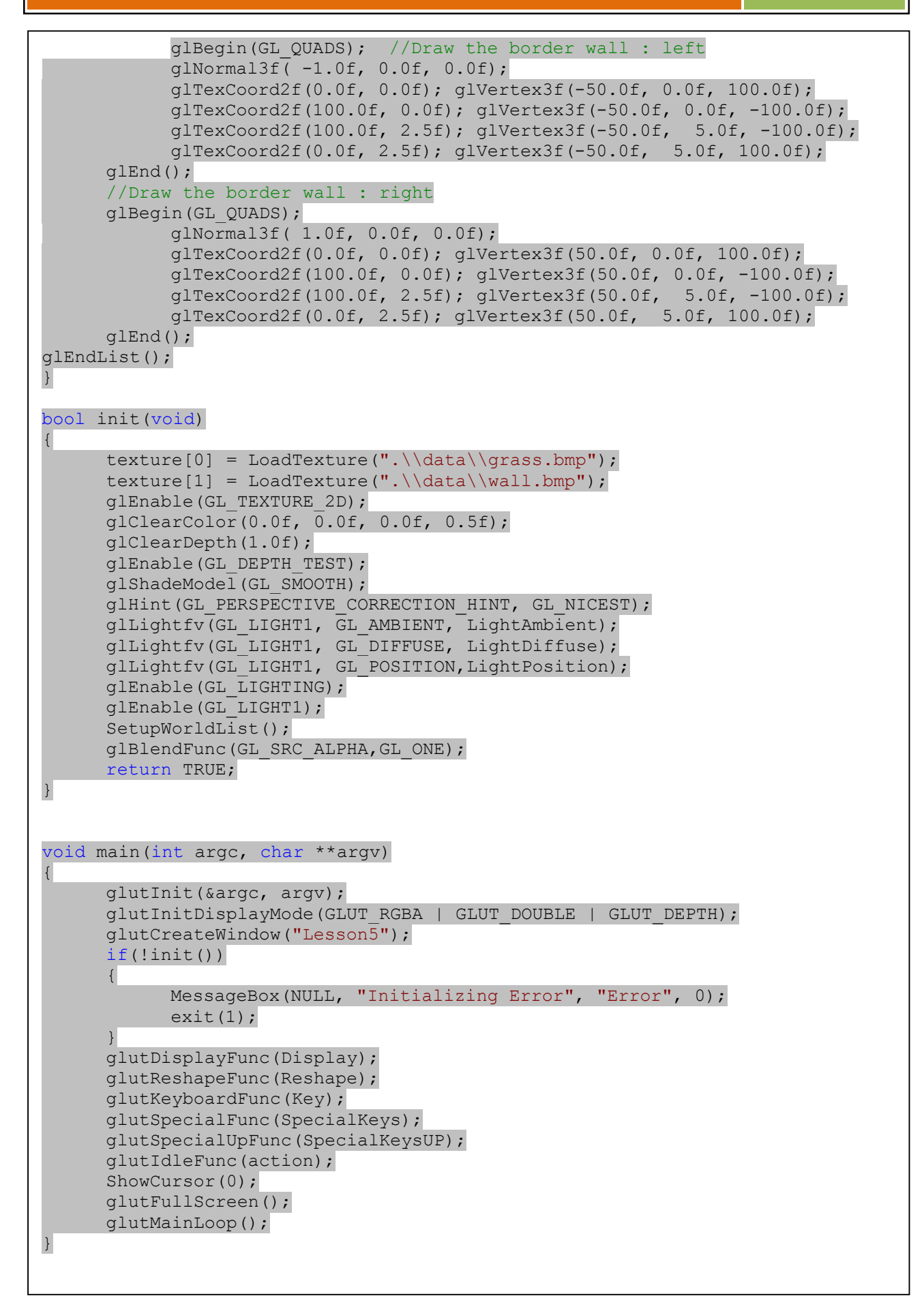

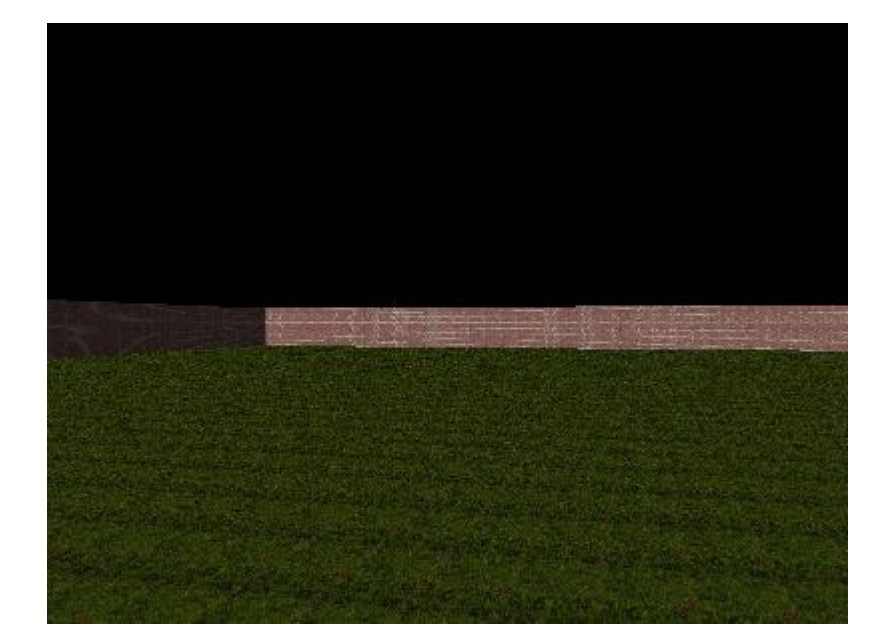

قمنا باستخدام - من الدرس السابق - إكساء الأرض و الجدران, لذلك ما سنحصل علیھ بعد التنفیذ ھو:

كل الحركات التي یقوم بھا أي مودیل من مودیلات لعبة 2 Quake معرفة سابقا, إلا إذا أردت إنشاء مودیل بنفسك, حینھا أنت تعلم من أین تبدأ و أین تنتھي حركات مودیلك, بالنسبة للعبة 2 Quake, نضیف مصفوفة تحمل بدایة ونھایة كل حركة :

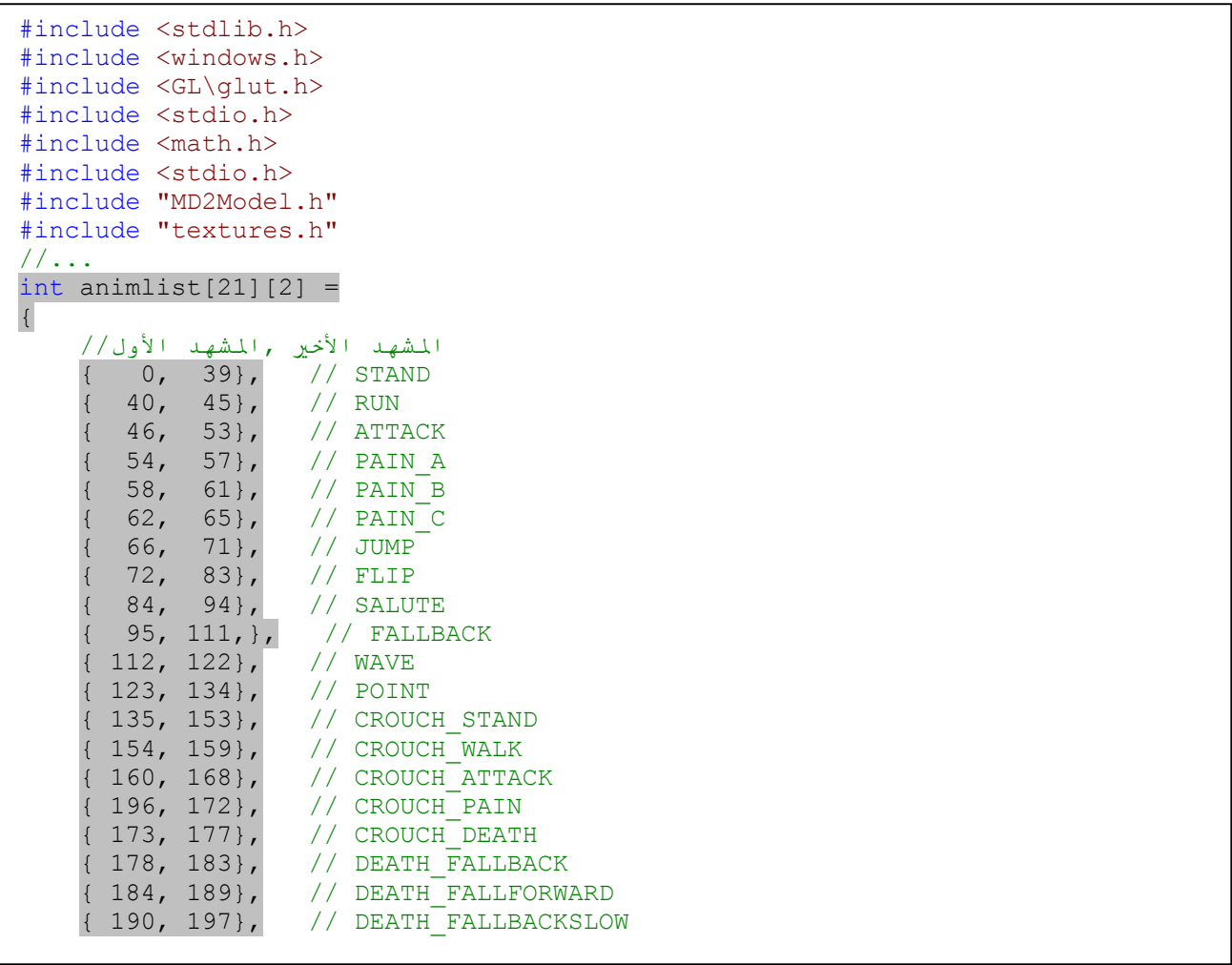

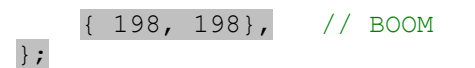

تحدد تلك المصفوفة من أین تبدأ و أین تنتھي مشاھد كل حركة, مثلا الجري یبدأ من المشھد 40 إلى غایة المشھد 45 وھكذا, نضیف الآن enum لنعطي أسماء للحركات :

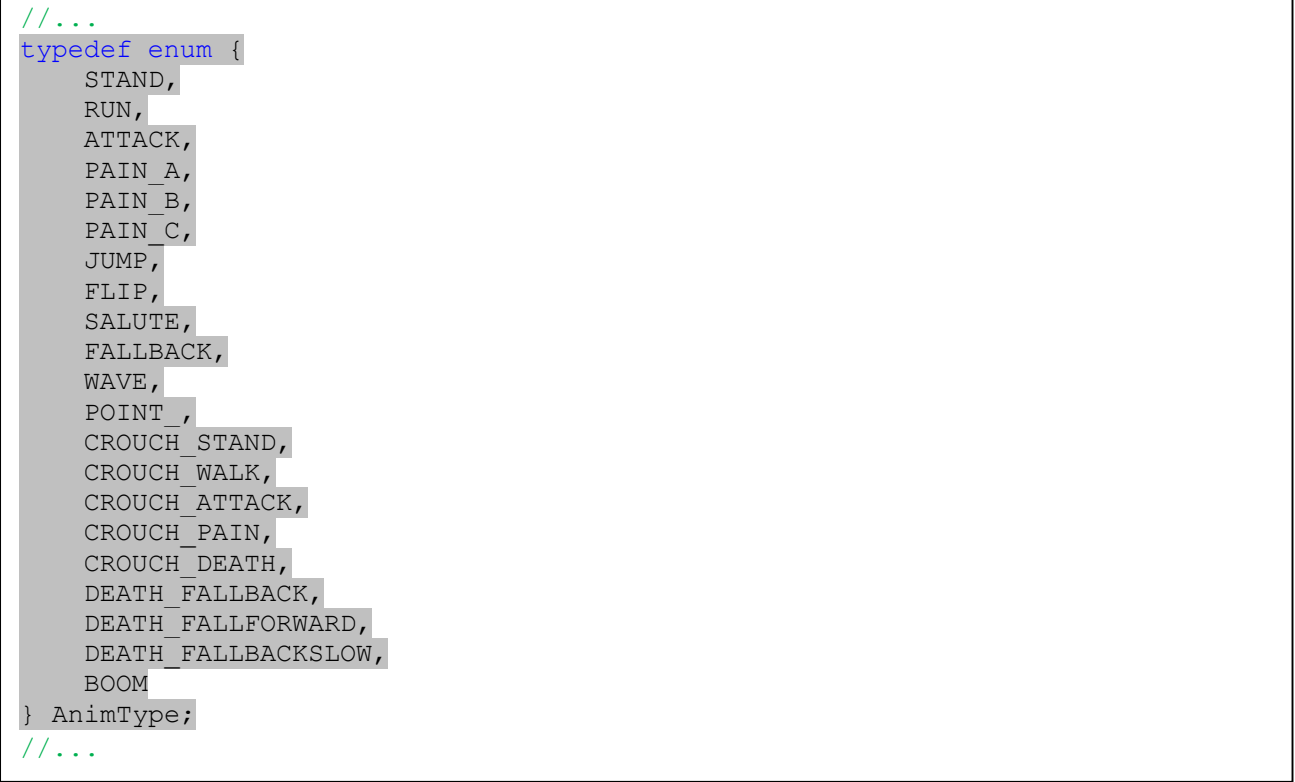

لا جدید حتى الآن, فھذه كلھا أساسیات لغة السي ,++ نصرح الآن عن متغیر من نوع AnimType و آخر من نوع float یحدد الزاویة التي سندیر بھا المودیل على المحور y عندما نتجھ إلى الیمین أو الیسار:

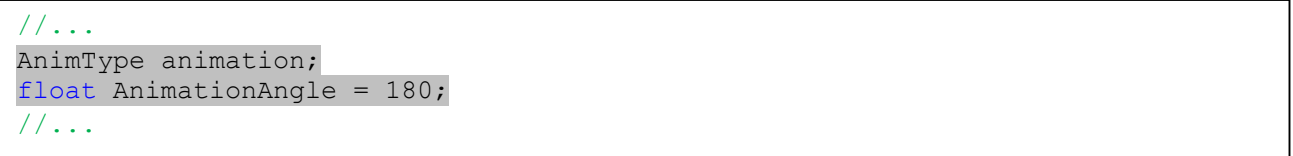

سنستعمل بعض مودیلات 2MD والتي یمكنك إما تحمیلھا مع المشروع المرفق مع الدرس أو تحمیلھا من النت أو قم بتثبیت لعبة 2 Quake كما فعلت أنا و قم بأخذ بعض المودیلات منھا و یكون اسمھا على الشكل 2md.name أما الإكساء المرفق مع الشخصیة فیسمى مثلا pcx.name, یمكنك فتح و تغییر ملفات pcxباستعمال الفوتوشوب أو أي برنامج لمعالجة الصور, سنستعمل ھنا ثلاث مودیلات + ثلاث إكساءات لشخصیات اللعبة مع أحد أسلحة اللعبة, أسماء المودیلات مع الإكساءات ھي:

tris\_male.md2 + cipher.pcx tris female.md2 + athena.pcx tris\_cyborg.md2 + oni911.pcx w\_machinegun.md2 + Weapon.pcx

المودیلات محفوظة داخل المجلد models للتنظیم, نصرح الآن عن متغیرین من نوع Model2CMD أحدھما للشخصیة الرئیسیة و الآخر للسلاح:

```
//...
CMD2Model hero, weapon;
//...
```
نذھب إلى الدالة ()init لتھیئة المتغیرین و تحمیل المودیلات :

1

 $\overline{a}$ 

ֺ֖֚֝֬

Ξ

```
//...
bool init(void)
{
       //...
      hero.ReadMD2Model(".\\models\\tris_cyborg.md2"); //الأساسیة الشخصیة نحمل
      hero.ReadTexture(".\\models\\oni911.pcx"); //البكساء نحمل الإكساء
      weapon.ReadMD2Model(".\\models\\w_machinegun.md2"); //السلاح // weapon.ReadMD2Model(".\\models
      weapon.ReadTexture(".\\models\\Weapon.pcx"); // العنا المكساء العدي
      الحركة التلقائیة هي الوقوف فقط// ;STAND = animation
      //...
}
//...
```
قمنا بتحمیل سخصیة واحدة وھي 2md.cyborg\_tris, ماذا عن الشخصیات الأخرى؟ سنغیر الشخصیة الحالیة أثناء الضغط على أخد الأزرار 1 أو 2 أو 3 من لوحة المفاتیح, نقوم بھذا على مستوى الدالة key التي تعالج أحداث لوحة المفاتیح:

```
//...
void Key(unsigned char key, int x, int y )
{
     if(key == 27) exit(0);
     if(key == 49) //1 الشخصیة
      {
           hero.FreeModel();
           hero.AllocateModel();
           hero.ReadMD2Model(".\\models\\tris_male.md2");
           hero.ReadTexture(".\\models\\cipher.pcx");
      }
     else if(key == 50) //2 الشخصیة
      {
           hero.FreeModel();
           hero.AllocateModel();
           hero.ReadMD2Model(".\\models\\tris female.md2");
           hero.ReadTexture(".\\models\\athena.pcx");
      }
     else if(key == 51) //3 الشخصیة
      {
           hero.FreeModel();
           hero.AllocateModel();
           hero.ReadMD2Model(".\\models\\tris cyborg.md2");
           hero.ReadTexture(".\\models\\oni911.pcx");
      }
}
//...
```
ذلك مثال عن تحمیل المودیلات أثناء اللعب, و كمثال عن تغییر الحركة الحالیة للمودیل سنضیف حركة بسیطة و ھي أن ینحني المودیل عند الضغط على الحرف c من لوحة المفاتیح, طبعا على مستوى الدالة ()key:

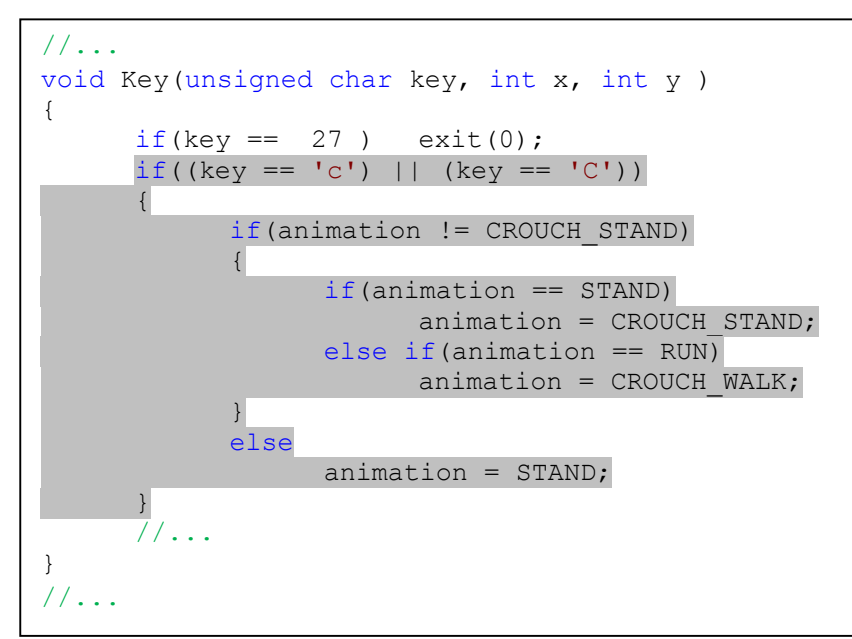

لنرسم المودیل والحركة الحالیة لھ, على مستوى الدالة ()Display:

İ

L

```
j
تحدیث المتغير الذي يحدد سرعة عرض // ;(time - last_time - time)<br>.
//...
void Display(void) 
{
      //...
      glCallList(1);
      ///////////////////////
      static int n = 0; // المشهد الحالي/
      static float interp = 0.0; //الزمن/
      static double curent time = 0; //إ
      static double last_time = 0; \frac{1}{\sqrt{2}} = 1
      ist_time = curent_time; // نحدث الحسابق قبل إعطاء قیمة جدیدة لمتغير // last_time = curent_time;
الوقت الحالي
       curent_time = (double)glutGet (GLUT_ELAPSED_TIME) / 1000.0; // الوقت حساب
الحالي
المشاهد
      int start_frame, end_frame; //أول و الأخير /
      switch(animation){
            case STAND: //الوقوف
                  start frame = 0;
                  end \bar{f}rame = 39;
                  break;
            case RUN: //start frame = 40;end frame = 45;break;
            case CROUCH_STAND: //الإنحناء
                  start frame = 135;end frame = 153;break;
            الإنحناء أثناء المشي// :WALK_CROUCH case
                  start frame = 154;
```
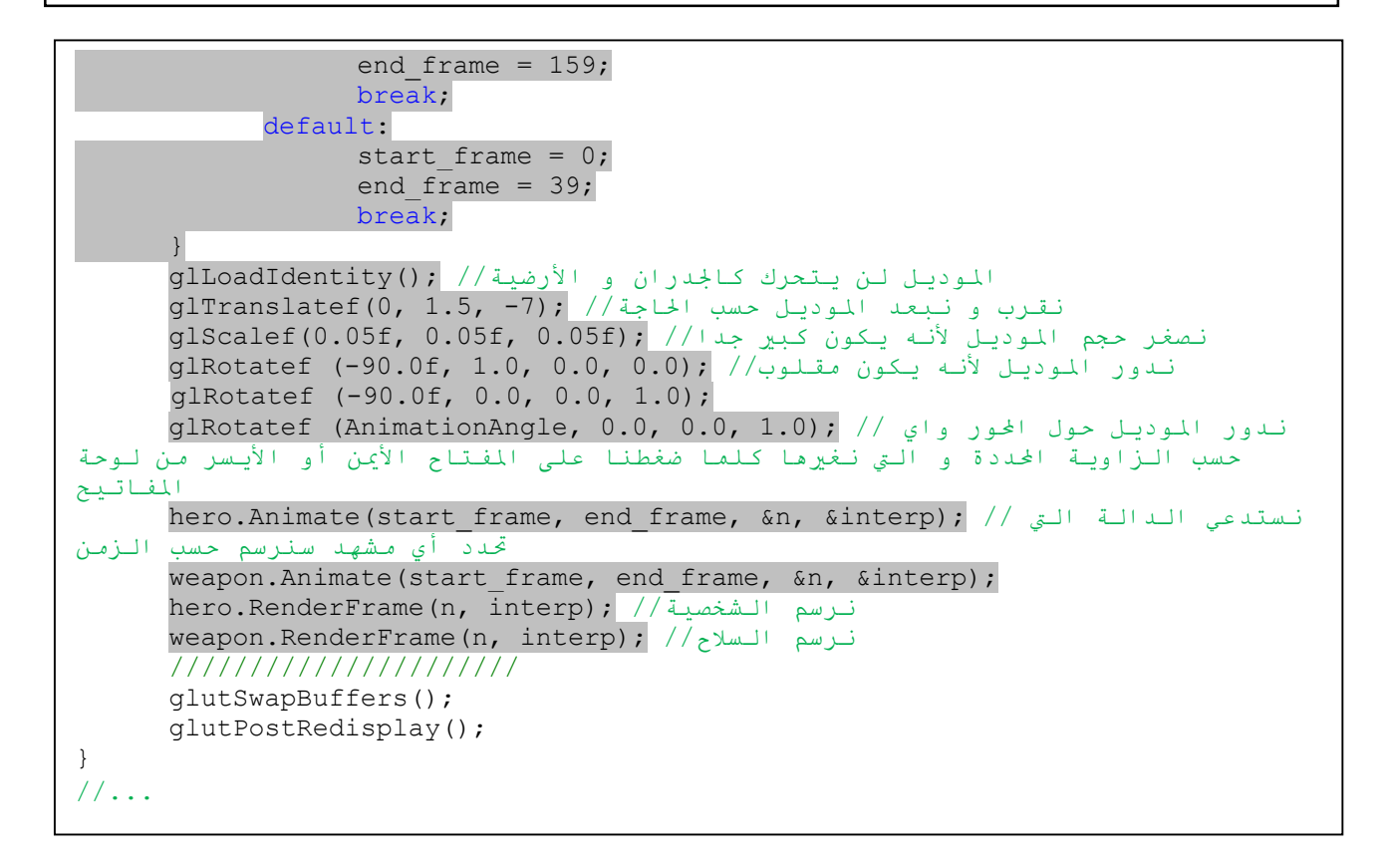

لحساب الوقت قمنا باستعمال الدالة ()glutGet مع البارامتر TIME\_ELAPSED\_GLUT والتي تعید الوقت المنقضي منذ استدعاء الدالة glutInit إلى الآن عوض استخدام Timer, نفذ البرنامج وقم بتغییر الشخصیات بالضغط على الزر 1 أو 2 أو 3 أو 4 أو قم بالضغط على الزر c لتنحني الشخصیة:

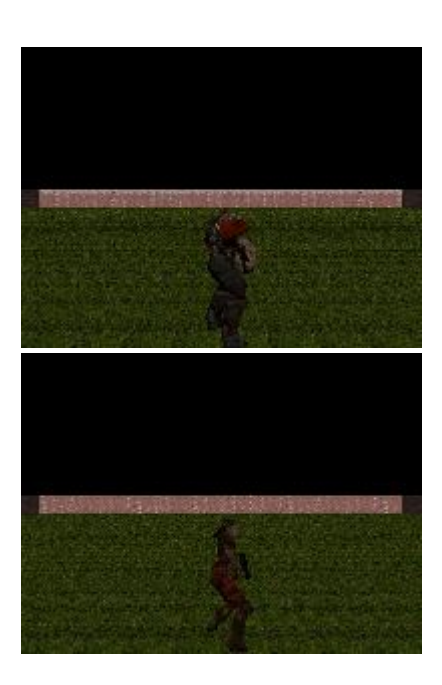

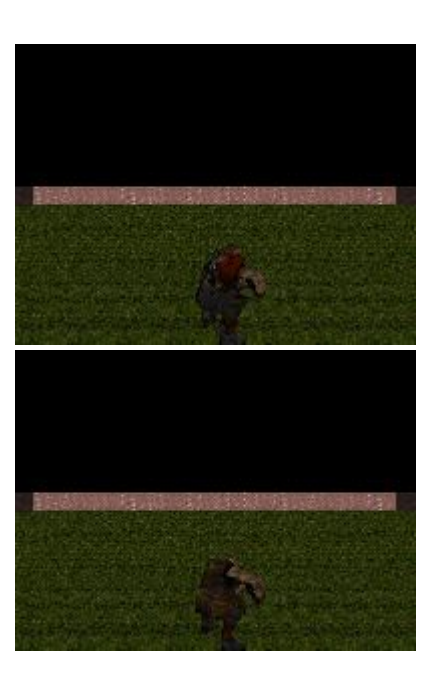

j

اللمسة الأخیرة التي سنضیفھا في ھذا الدرس ھو تحریك المودیل, نرید أن تركض الشخصیة المحملة إلى الأمام عند الضغط على الاتجاه الأعلى في لوحة المفاتیح و ھكذا...

```
else if(animation == CROUCH_STAND)<br>animation = CROUCH WALK:
//...
void action(void)
{
if(skey[GLUT_KEY_UP])
 {
       Zmove+=(float)cos(-Xrotate*PI_OVER_180)*0.2;
       Xmove+=(float)sin(-Xrotate*PI_OVER_180)*0.2;
       YAngel+=10;
       Ymove=(float)sin(YAngel * PI_OVER_180)/5;
       if(animation == STAND)
            animation = RUN;
       else if(animation == CROUCH WALK)
             animation = CROUCH WALK;
       else if (animation == CROUCH STAND)
             animation = CROUCH WALK;
       AnimationAngle = 180;
 }
 if(skey[GLUT_KEY_DOWN])
 {
       Zmove-=(float)cos(-Xrotate*PI_OVER_180)*0.2;
       Xmove = (float)sin(-Xrotate*PI-OVER-180)*0.2;YAngel+=10;
       Ymove=(float)sin(YAngel * PI_OVER_180)/5;
       if(animation == STAND)
            animation = RUN;
       else if(animation == CROUCH WALK)
             animation = CROUCH WALK;
       else if(animation == CROUCH STAND)animation = CROUCH WALK;
       AnimationAngle = 0;
 }
if(skey[GLUT_KEY_LEFT])
 {
       Xrotate--;
       if(animation == STAND)
            animation = RUN;
       else if(animation == CROUCH WALK)
             animation = CROUCH WALK;\text{animation} = \text{CROUCH} \text{ WALK};AnimationAngle = -90;}
 if(skey[GLUT_KEY_RIGHT])
 {
       Xrotate++;
       if(animation == STAND)
            animation = RUN;else if(animation == CROUCH WALK)
             animation = CROUCH WALK;
       else if(animation == CROUCH STAND)
             animation = CROUCH WALK;
       AnimationAngle = 90;
 }
}
//...
```
الكود السابق أبسط ما یكون, وھذه بعض النتائج النھائیة:

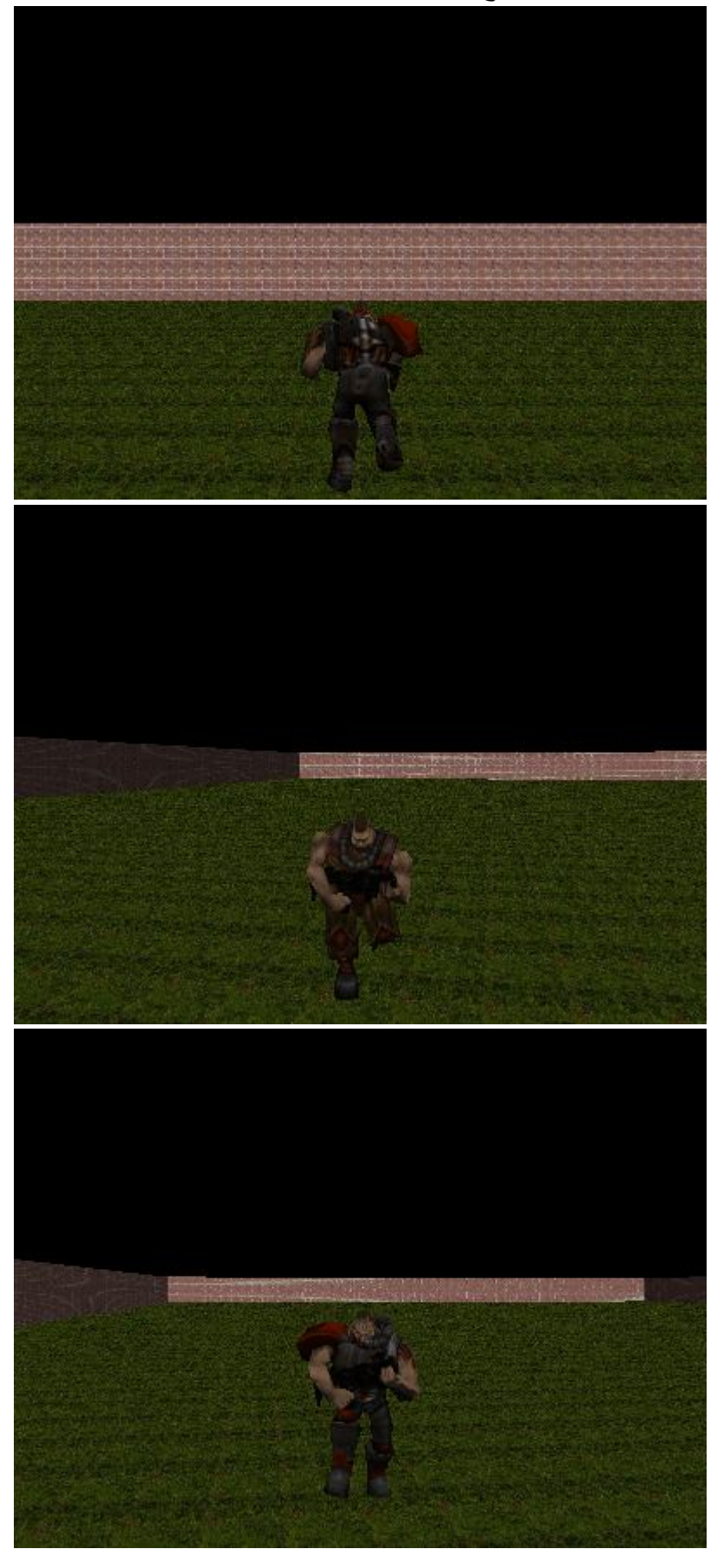

ملفات 2MD ھي من أبسط المودیلات ثلاثیة الأبعاد ومع ذلك أخذت منا ھذا الوقت و الجھد, في دروس قادمة إن شاء الله سنرى أنواع أخرى و لعل أهم ما نريد الوصول إليه هو إدارة موديلات الـ 3D MAX المشهورة ذات اللاحقة 3ds و لكنھا معقدة قلیلا بالنسبة للـ 2MD.

شكرا لـ Henry David لأنني استفدت كثیرا من مقالھ حول مودیلات 2MD.

لتحمیل المشروع:

http://www.mediafire.com/?tewtzznyumt

بهذا نختتم هذا الدرس وإلى درس قادم بإذن الله أترككم في رعاية الله.

Quake II© is registered trademark of id Software, Inc